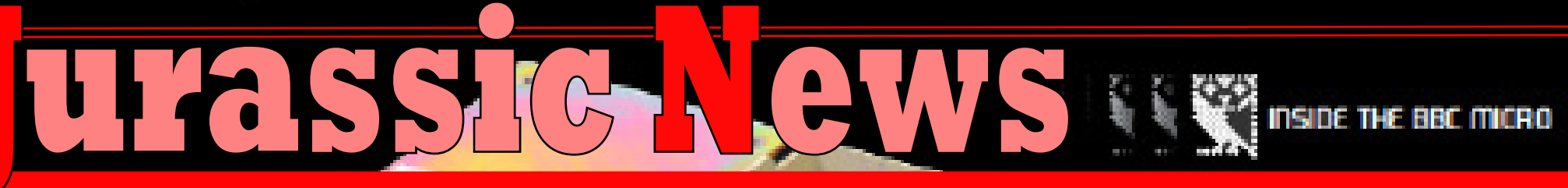

KKUUL

Retrocomputer Magazine **Anno 9 - Numero 48 - Settembre 2013** 

BBC Micro La nascita dell'informatica in Brasile DPT - la storia Celebrazione della Lucas Arts Corso di Prolog Retro Computer o Computer History?

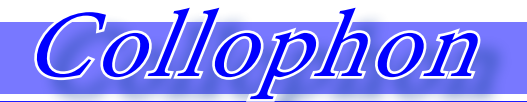

### e and sommario

#### *Jurassic News*

Rivista aperiodica di Retrocomputer

Coordinatore editoriale: Tullio Nicolussi [Tn]

Redazione:

redazione@jurassicnews.com

Hanno collaborato a questo numero: Lorenzo [L2] Sonicher [Sn] Salvatore Macomer [Sm] Giovanni [jb72] Warley Gimenes [Wg]

#### Diffusione:

La rivista viene diffusa in formato PDF via Internet agli utenti registrati sul sito:

#### **www.jurassicnews.com.**

La registrazione è gratuita e anonima; si gradisce comunque una registrazione nominativa.

#### Contatti:

info@jurassicnews.com

#### Copyright:

I marchi citati sono di copyrights dei rispettivi proprietari. La riproduzione con qualsiasi mezzo di illustrazioni e di articoli pubblicati sulla rivista, nonché la loro traduzione, è riservata e non può avvenire senza espressa autorizzazione.

#### *Jurassic News*

*promuove la libera circolazione delle idee*

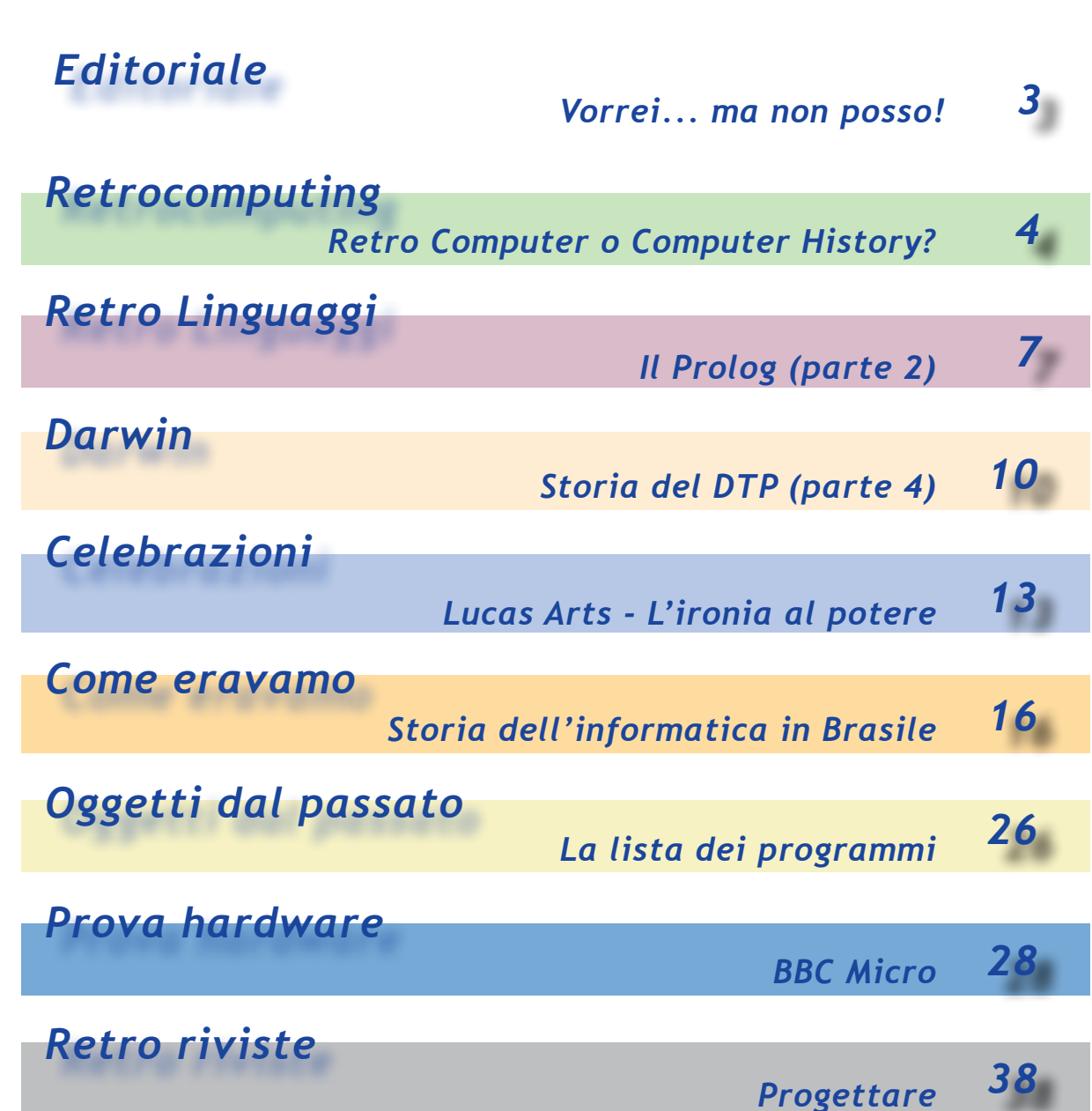

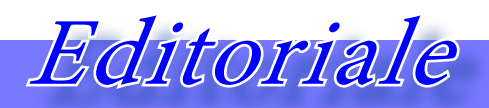

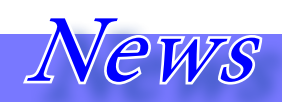

#### *Vorrei.... ma non posso!*

*Questo numero di Jurassic News esce dopo un "salto" di quattro mesi.* 

*E' come dire che anche noi siamo stati soggetti ad un "Quantum Leap", come profetizzava il mitico Sinclair dall'alto della sua ultima machina di calcolo.*

*Ci dispiace molto aver mancato l'appuntamento di luglio, anche se avremmo potuto uscire con un numero con pagine ridotte, ma non sarebbe stato onesto da parte nostra.*

*Così abbiamo saltato il numero estivo e, date le circostanze che si sono create attorno alla redazione della rivista, non è improbabile che dovremmo rivedere la periodicità bimestrale per ripiegare in una più sostenibile trimestrale. Ma non fasciamoci la testa prima del tempo...*

*In questo numero ospitiamo un nuovo amico che ci viene a trovare da lontano: nientepopodimeno che dal Brasile!*

*Sì, perché il Brasile, oltre che essere terra di indiscussi campioni della pedata, è anche ricco humus di intelligenze. Questo paese ha dovuto inventarsi l'informatica moderna, stretto com'era da una sorta di embargo economico da parte degli Stati Uniti e da una situazione socio-economica non brillantissima.*

*Ancora più interessante quindi andare a sbirciare cosa facevano i nostri "dirimpettai oceanici" per soddisfare la loro "voglia di calcolatore".*

*L'amico Warley Gimenes ce lo racconta in prima persona, esplorando anno dopo anno le conquiste brasiliane al mondo del calcolo automatico.*

#### *Eventi e fiere prossime venture*

*Poco da segnalare per questo settembre 2013, evidentemente gli amici organizzatori devono un po' tirare il fiato per pianificare i prossimi appuntamenti dell'anno.*

*Vi ricordiamo il mitico mercatino di Marzaglia il 14 Settembre 2013.*

*[http://www.arimodena.it/mercatino/ita]*

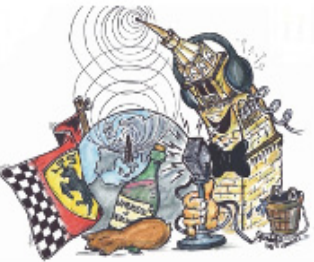

*E l'evento "La notte dei ricercatori" che si svolge in contemporanea in numerose città sedi di Università e centri di ricerca il 27 settembre. Non sarà retro computing ma se vi piace la tecnologia e gli sviluppi scientifici attuali e futuri, vale la pena visitare una delle sedi e portarci i vostri ragazzi. Si divertiranno un mondo!*

*Maggiori informazioni sul sito ufficiale: http://www.nottedeiricercatori.it*

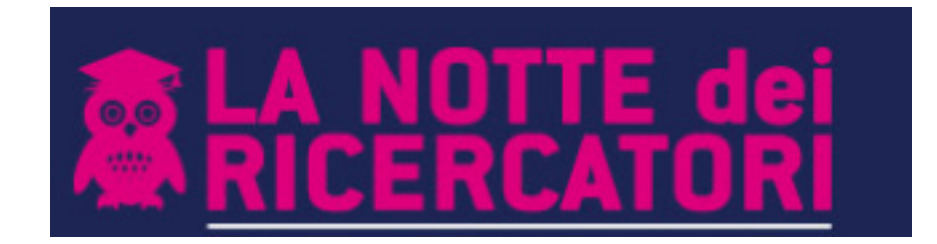

# Retrocomputing *La filosofia del retrocomputing*

# *Retro Computing o Computer History?*

di Tullio Nicolussi

*Una recente conversazione con Alberto Rubinelli, mi ha fatto riflettere sull'evoluzione del retro computing.*

*Ha ancora senso parlare di retro computing, inteso come attività di recupero dei vecchi sistemi di elaborazione per un utilizzo reale?* Una recente conversazione c<br>Alberto Rubinelli, mi ha fa<br>riflettere sull'evoluzione del tro<br>computing.<br>Ha ancora senso parlare<br>retro computing, inteso con<br>attività di recupero dei veco<br>sistemi di elaborazione per<br>utilizzo r

*Nel sotto-insieme della retroludica effettivamente si può dire che la vecchia console, il vecchio home ed infine il vecchio videogioco sono perfettamente inseriti nella logica di utilizzo* 

*di questi oggetti da parte degli appassionati.*

*In qualche caso un calcolatore delle generazioni precedenti l'anno 2000, può ancora essere utilizzato nel pieno delle sue funzionalità. Sto pensando ad esempio a certi controller per macchine industriali che non hanno grande necessità di evolvere e difficilmente si ha la necessità di ammodernarli, per avere ad esempio funzionalità di rete, grafica migliore o sistemi operativi più evoluti.*

*Un mio conoscente lavora tutt'oggi con catene di montaggio controllate da pc in DOS. E' vero che ha qualche difficoltà nel reperire pezzi di ricambio, ma con la scorta di cloni Pentium 166+ che si ritrova, potrà andare avanti per anni se non per decenni addirittura!*

*Le macchine della generazione precedente, fossero anche costose workstation Sun, pluriequipaggiati Amiga o Mac con OS9, non trovano analogo impiego se non in nicchie difese da veri appassionati.*

*Per lo più abbiamo tutti una collezione più o meno ricca, più o meno curata e più o meno funzionante, di sistemi home fino ai mini dipartimentali, passando per le workstation Unix. Queste macchine le ripariamo, le puliamo, cerchiamo di farle funzionare, reperiamo tutto il* 

*possibile di documentazione e software, ma che uso pratico ne facciamo?*

*Forse, ma è una proposta, non prendetela come una verità assoluta, abbiamo chiuso questa fase, chiamiamola "di raccolta". Adesso si passa alla fase più importante e preziosa per il futuro: la ricerca storica.*

*Le esperienze accumulate da ciascuno e la grande disponibilità di documentazione in rete, permettono di realizzare quel tassello mancante che porterà la nostra passione dall'hobby all'impegno culturale.*

*Finora le cosidette "mostre di retro computer" hanno suscitato curiosità e ci sono valse per molti contatti e molti recuperi/ donazioni.*

*Quante sono state le persone che da un semplice "A casa devo avere anch'io un paio di questi* 

Jurassic News - Anno 9 - n. 48 - Settembre 2013 4

# Retrocomputing *La filosofia del retrocomputing*

*cosi...", ci hanno poi portato a scoprire l'insperato computer "quasi mai visto"? D'accordo, sono state molte di più le persone che volevano affibbiarci l'ennesimo C64 chiedendo 200 Euro di controvalore!*

*Del resto personaggi indiscussi come Alberto Rubinelli e gruppi ben strutturati come il MuPIn organizzato da Elia Bellussi o ComPVter coordinato da Dino Baldi in quel di Pavia, hanno capito da tempo che la strada era quella dell'andare oltre la mera esposizione "di ferraglia".*

*Mi scuso con tutti per le limitate citazioni di gruppi e iniziative che hanno pari dignità e progettualità. Sto facendo degli esempi fra quelli che conosco di persona.*

*Il "museo" rimane un po' il sogno di tutti e non solo per vedere esposte le proprie fatiche, ma*  *per trarre da esso nuova fonte vitale ed energie per continuare la ricerca. Un museo dell'Informatica come scienza non può essere una sterile esposizione cronologica di sistemi: le tastiere "mute" sono un po' tutte uguali... Questi sistemi devono funzionare, quando possibile, e funzionare mostrando un tassello significativo di storia.*

*A Venezia RetroCamp 2013, Andriolo ci ha deliziato (è il termine giusto) parlando di come funzionava un centro di elaborazione dati basato sull'informazione a schede perforate. Una vera "delizia" che non può semplicemente spegnersi o trasferirsi in un museo della tecnologia; deve continuare a funzionare! Solo così le generazioni di oggi, ma direi anche di ieri, cioè quelle di informatizzazione post-punched card, possono capire l'origine di ciò che abbiamo* 

#### *oggi.*

*Ecco un altro esempio che mi piace citare per la valenza trasversale che racchiude. Si tratta della ricostruzione della Calcolatrice Automatica Pisana. Al progetto ha partecipato, con valenza essenziale Alberto Rubinelli e possiamo ben dire che la sua esperienza è stata ben spesa. Certo, l'amico Alberto non può certo definirsi* 

*un collezionista di piccolo cabotaggio...*

*I progetti di recupero e ricostruzione sono la vera essenza della computer history. Riportare in vita la macchina, ma non solo la macchina, costituisce un successo personale e collettivo. Contano anche i piccoli progetti, ovviamente. Chi spende tempo ed energie (e spesso denaro) per ritrovare delle ROM per un* 

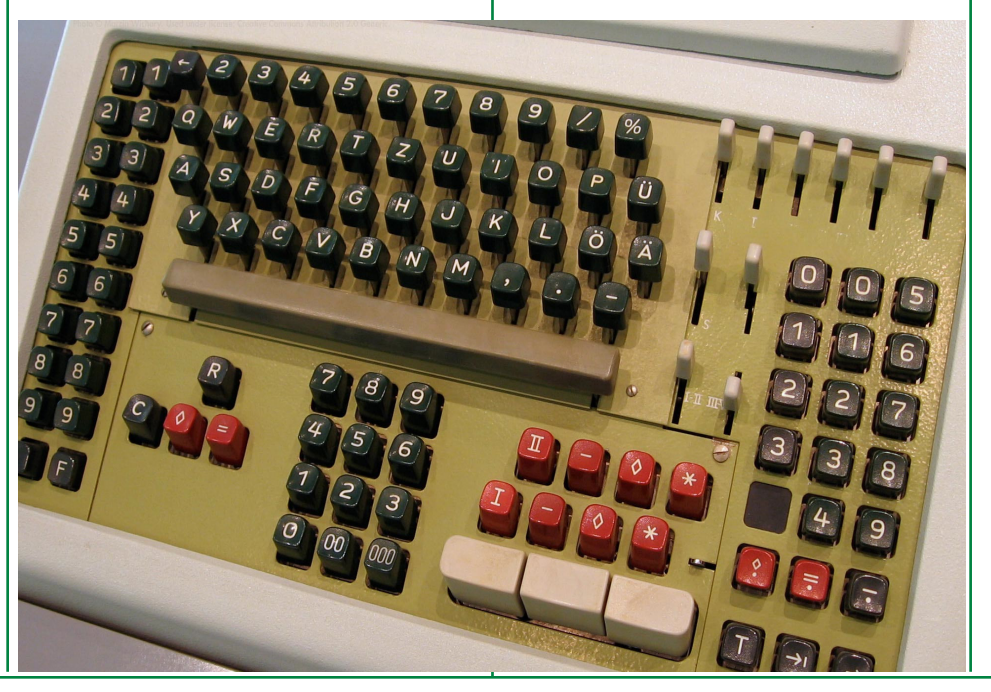

Jurassic News - Anno 9 - n. 48 - Settembre 2013 5

# Retrocomputing *La filosofia del retrocomputing*

*Apple II, ha capito tutto! Infatti non vale che la macchina sia tutto sommato "comune", varrebbe anche per un C64, ad esagerare...*

*Il perché è semplice: un'altro sistema di calcolo "vive" e sappiamo che è fin troppo facile perderli per via. Nemico numero uno non è tanto il tempo, che comunque ci lavora con costanza a portare i sistemi verso lo spegnimento definitivo, ma ... Quando il progetto di recupero è particolarmente difficile o costoso, ecco che diventa essenziale trovare la via della collaborazione e della sponsorizzazione. Nel caso della macchina Pisana sponsor è stata l'Università. Altri attori attivi in questo campo non se ne vedono se si esclude Buglione e il suo staff a Torino. Il modello messo in opera con il recupero dell'Apple 1 e le conseguenti*  *mostre è la strada giusta? Abbiamo sentito qualche voce contraria, qualcuno ha arricciato il naso perché ha considerato l'idea come una inutile spettacolarizzazione.*

*Certo, c'è stato anche questo che per un appassionato conta poco, ma bisogna che si inneschi una massa critica di interesse e questo può essere fatto solo vendendo magnificienza, pure quando non c'è o ce n'è poca.*

*Non si creda di poter mantenere in vita un museo, come ci piace immaginarlo attivo, con la visita di due scolaresche al mese! Ci vuole ben altro e che vada ben oltre la volontarietà del singolo. Certo il volontariato è essenziale, anzi indispesabile, ma la struttura e la logistica hanno dei costi elevati, non alla portata di un gruppo esiguo di appassionati.*

*Ma come si può pensare di muovere un centinaio di persone al giorno che attraversino l'Italia per visitare il museo? Se non bastassero le difficoltà già presenti, ci si mettono di impegno anche le amministrazioni pubbliche ad affossare iniziative potenzialmente molto appaganti: la vicenda del mu-*

*seo Apple di Savona ne è la prova lampante!*

 *In definitiva il movimento del retro computer in Italia sta cambiando in meglio e di ciò non può che esserne felice ciascuno.*

*(-)*

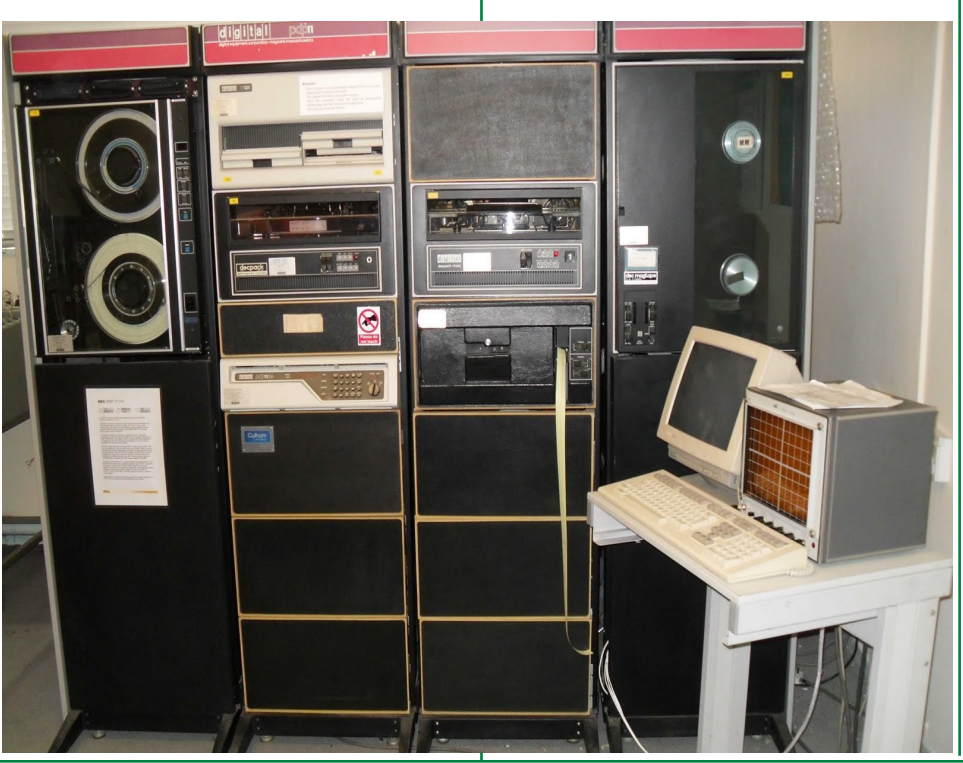

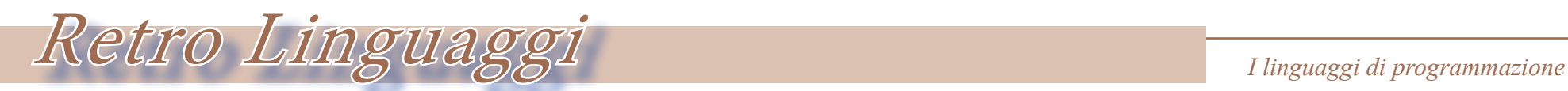

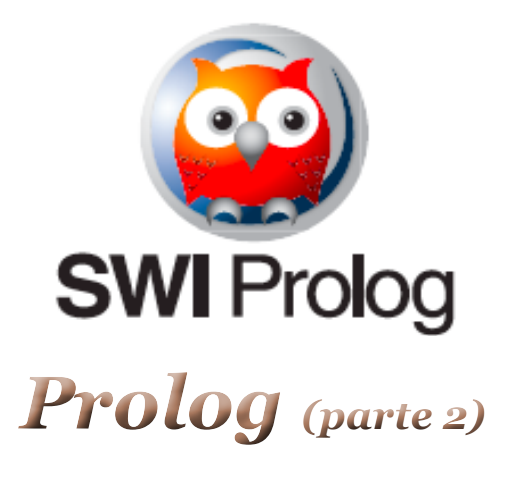

#### di Salvatore Macomer [Sm]

*Nella prima puntata del corso abbiamo parlato in generale del linguaggio e della sua "filosofia" e introdotto un esempio di utilizzo.*

*L'idea del Prolog è che non esiste un vero e proprio "programma", come siamo abituati ad intendere, cioè una sequenza di istruzioni da eseguire al verificarsi di un certo evento, ma più semplicemente esiste un "contesto di conoscenza" composto da fatti e da regole. L'esecuzione di una sessione*  Nella prima puntata del cor:<br>
abbiamo parlato in genera<br>
del linguaggio e della sua "fil<br>
sofia" e introdotto un esemp<br>
di utilizzo.<br>
L'idea del Prolog è che no<br>
esiste un vero e proprio "pr<br>
gramma", come siamo abitud<br>
ad

*Prolog consiste nella definizione dei fatti, delle regole e della ricerca delle risposte che il sistema è in grado di fornire in base alle sue conoscenze. Questo tipo di linguaggi sono classificati come "dichiarativi"; un'altro linguaggio similare è il LISP, anch'esso costituito da sequenze di definizioni senza un vero e proprio programma. In realtà la soluzione dei problemi reali, pur esprimibili attraverso un "ragionamento" logico, possono essere compli-* *cati e richiedere una impostazione diversa dal semplice "cerca nel db della conoscenza delle corrispondenze n-arie di dati". Vediamo un caso reale. Vogliamo definire la proprietà "nonni" all'interno del nostro bagaglio di conoscenze. Si potrebbe anche operare in maniera pedissequa aggiungendo fatti:* nonno\_paterno(luigi, amilcare). nonna\_partena(luigi, filomena). *e così via.*

*Chiaramente questo modo di operare ha poco di "intelligente", anche dal punto di vista di una macchina. Dobbiamo invece chiederci: esiste una clausola logica (un ragionamento), che ci permette di definire la proprietà "nonno" dalla base dati e dalle regole già impostate in precedenza?*

*Cominciamo ad inserire i fatti "genitoriali" che riguardano il papà di Gianni, cioè Mario.*

padre(mario, amilcare). madre(mario, filomena).

*Abbiamo già definito la calusola che stabilisce la regola di essere genitori:*

### genitori(X, Y, Z) : padre(X, Y), madre(X, Z).

*Che significa, come sapete dalla volta precedente: i genitori di X sono Y e Z se Y è il papà di X e Z è la mamma di X.*

*Tentiamo la clausola nonni\_ paterni:*

nonni\_paterni(X, Y, Z) : padre(X, T), padre(T, Y), madre(T, Z).

*Come si vede il simbolo della virgola che separa le parti di* 

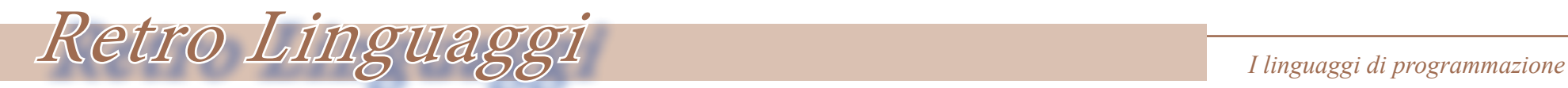

*una clausola sono un AND logico.*

```
L'esecuzione:
?- nonni_paterni(gianni, X, 
Y).
X = amilcare,Y = filomena.
```
*Ha dato il risultato corretto. Analogamente si definiranno i nonni materni oppure, volendo procedere per iterazione, definiamo i nonni come i genitori dei genitori:*

nonni(X, Y, Z, T, U) :- genitori $(X, X1, X2)$ , genitori(X1, Y, Z), genitori(X2, T, U).

*ora l'interrogazione:*

?- nonni(gianni, X, Y, Z, T).  $X = amilcare$ ,  $Y = f$ ilomena,  $Z =$  giuseppe.  $T =$  cunegonda.

*Questo esempio molto semplice è classico, nel senso che sempre si applica questi concetti di parentela per dimostrare come il Prolog lavora e quali siano i fondamenti del linguaggio e le regole di interazione con lo stesso.*

*Ora faremo un passo successivo ed introdurremmo le liste, una forma di gestione dei dati presente in Prolog, che le ha derivate probabilmente dal LISP, dove tutto è una lista!*

*Una lista per il Prolog è una sequenza ordinata di elementi racchiusi fra parentesi quadre:* [anna, mario, andrea, piero] *è una lista di quattro nomi. Il primo elemento della lista è la testata, tutto quello che segue viene definito "coda". Vediamo come si definisce in Prolog la funzione di concatenazione di stringhe.*

```
concatenate([], L1, L1).
concatenate([X|L1], L2, 
[X|L3]): – concatenate(L1,
L2, L3).
```
*La prima clausola dice che concatenando la lista vuota [] alla lista L1, si ottiene ancora la lista L1.*

*La seconda è una definizione ricorsiva del concatenamento: concatenando la lista [X|L1] alla lista L2 si ottiene la lista [X|L3] se L3 è il risultato della concatenazione della lista L1 con la lista L2.*

*La sintassi [X|L] significa: la lista che ha come testata (primo elemento) X e come coda L. Vediamo se funziona:* ?- concatenate $([a], [b, c, d]$ , L).  $L = [a, b, c, d].$ ?- concatenate([a, b, c],  $[z]$ ,  $L$ ).  $L = [a, b, c, z].$ 

*Il bello del Prolog è che essendo una descrizione logica del problema, le regole non sono rigide e si ottengono risposte anche inverse.*

```
Ad esempio
```

```
"quale stirnga bisogna conca-
tenare a [z] per ottenere [a, b,c, 
z]?
?- concatenate(X, [z], [a, 
b, c, z]).
X = [a, b, c].
```
*Non solo, il Prolog si occupa anche di unificare i singoli elementi:*

```
?- concatenate(X, [c, z], 
[a, b, T, z].
X = [a, b],T = c.
```
*In questo caso non solo abbiamo chiesto la consistenza della lista di testa, ma anche un elemento (variabile T) della lista finale.*

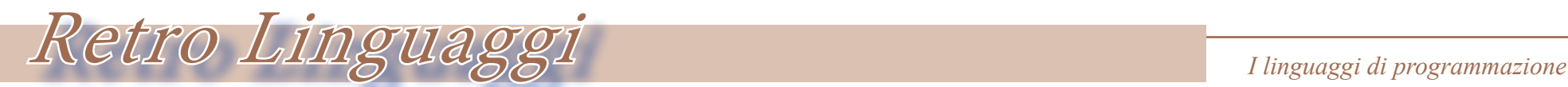

*Il risultato di una esecuzione in Prolog si chiama "goal". Nell'ultimo esempio il goal è stato risolto attribuendo alla variabile X la lista [a, b] e alla variabile T l'elemento "c".*

*Vediamo qualche esempio per famigliarizzare con la sintassi del linguaggio e con il "ragionamento" logico basato sulle clausole di Horn.*

*Definiamo la clausola che trova se in una strnga esiste un certo elemento.*

member $(H, [H]$ ]). member  $(I, [\lfloor T \rfloor])$  :member $(I, T)$ .

*L'elemento H è membro di una lista se è il primo elemento. Oppure se nella coda della lista c'è un elemento I e I ne è membro. Nota: il simbolo "\_" (under-*

*score) ha il significato di "non importa cosa". L'esecuzione di test:*

?- member(b,  $[a, b, c]$ ). true . ?- member $(z, [a, b, c])$ . false.

*True è la risposta del Prolog nel caso verifichi che la clausola è vera senza unificazione (cioè non sono state chieste valorizzazioni di variabili).*

*Un altro esempio un po' più complicato. Vogliamo trovare la lista "intersezione" con due liste date.*

```
intersect([H|T], L, [H|U]): - member (H, L).
        intersect(T, L, U).
intersect([|T], L, U) :-
      intersect(T, L, U).
intersect(\_, \_, [\ ]).
```
*La spiegazione verbale. Prima clausola: U è intersezione di L1 e L2 se l'elemento H è la testa della lista L1 e H è membro della lista L2. Seconda clausola: U è intersezione di L1 e L2 se è intersezione di L2 e della coda di L1.*

*Terza clausola: la lista vuota è intersezione di qualsiasi cosa.*

*L'esecuzione:* ?- intersect( $[a, b, c]$ ,  $[x, y, z]$ z], U).  $U = []$ .

?-  $intersect([a, b, c], [x, b],$ z], U).  $U = [b]$ .

```
?- intersect([a, b, c], [x, b],c], U).
U = [b, c].
```
*Chiudiamo qui la seconda puntata del corso di linguaggio Prolog.* 

*Abbiamo appena cominciato ma, come nostra abitudine in questi corsi, siamo entrati subito nel tema con degli esempi.* 

*Il Prolog si presta bene a stimolare il ragionamento logico che dovrebbe essere la base di conoscenza di ogni programmatore. Il suo campo di applicazione è limitato alle clausole cosidette di Horn, cioè espressioni logiche legate da un operatore AND che esprimono un sillogismo della logica, ma consente una copertura particolarmente ampia dei problemi di ragionamento automatico.* 

*(... continua...)*

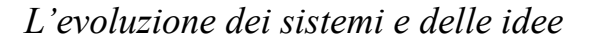

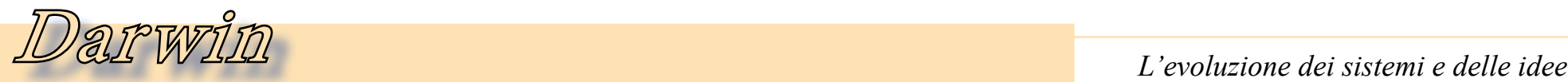

### *Storia del Desktop Publishing*

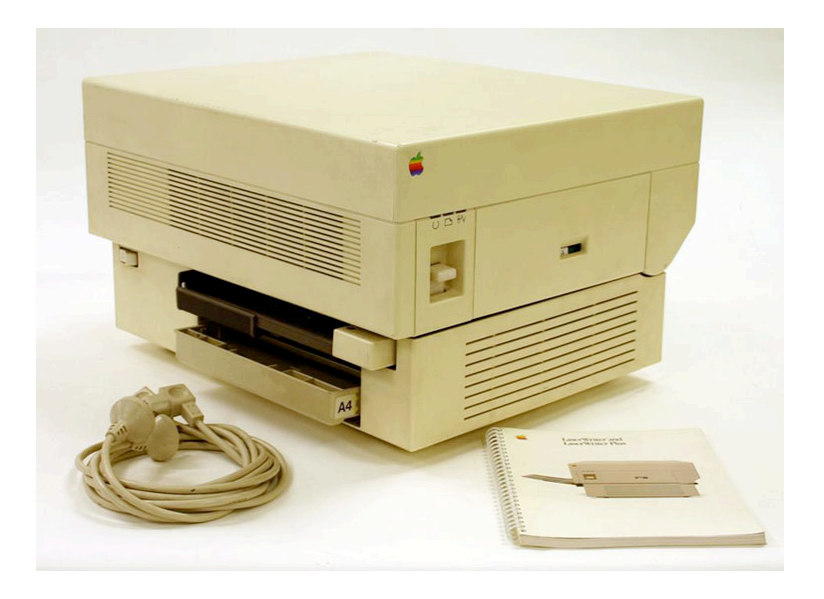

#### *DTP Storia del Desktop Publishing*

*di Giovanni [jb72]* 

### *Anagrafica: Macintosh, 1985*

*(parte 4) Attraverso i precedenti articoli abbiamo individuato il concetto di DTP, lo abbiamo definito come settore industriale per l'informatica, descritto per sommi capi come si poteva operare in precedenza all'avvento*  **Anagrafica:**<br>**Macintosh, 1985**<br>Attraverso i precedenti art<br>li abbiamo individuato il c<br>cetto di DTP, lo abbiamo c<br>nito come settore industr<br>per l'informatica, descritto<br>sommi capi come si poteva c<br>rare in precedenza all'a *di tali tecnologie e, attraverso* 

*l'esperienza e la ricerca tecnologica di Xerox, si è visto come soprattutto Apple ne abbia sfruttato i principali traguardi. E' convenzionalmente riconosciuto assegnare una data di nascita al DTP; forse questo è abbastanza rappresentativo delle ottime strategie commerciali adottate dalla stessa Apple che ha fatto coincidere l'annuncio del software Pagemaker da parte di Aldus (commercializzato qualche mese più tardi). In ogni caso tale data viene identificata con la presentazione al pubblico della stampante Apple LaserWriter, avvenuta all'inizio del 1985.*

*E' risaputo che il personal computer Apple Macintosh era disponibile sul mercato già da almeno un anno. Anche grazie al contributo diretto degli in-*

*gegneri che avevano lavorato presso i laboratori Xerox PARC, ma soprattutto per merito della "visionarietà" e intraprendenza di Steve Jobs, la macchina rappresenta la concretizzazione, attraverso il successo commerciale, di importanti tecnologie. Dopo l'esperienza, commercialmente negativa, del precedente Apple Lisa, ci sono voluti un paio d'anni affinché il prodotto riuscisse a ricavarsi una propria consolidata nicchia di mercato. Il motivo principale riguarda soprattutto i fattori economici: le scelte tecnologiche obbligate per garantire l'u-*

*Fig.1 – La stampante Apple Laserwriter non è proprio la prima laser per personal computer in termini assoluti ma, fortemente voluta da Steve Jobs, rappresenta simbolicamente l'arrivo della stampa professionale di qualità sulle scrivanie degli utenti di personal computer. Inoltre apre ufficialmente un nuovo settore commerciale.*

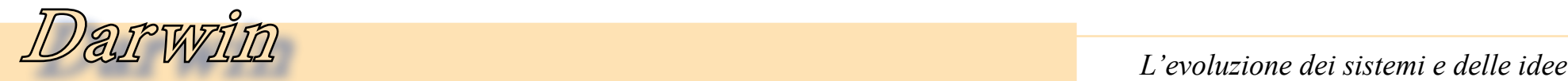

*sabilità del prodotto avevano determinato per Lisa un prezzo esoso mentre, dopo alcuni anni, Macintosh poteva presentarsi come prodotto consumer, dal prezzo ancora elevato ma comunque affrontabile da una più ampia gamma di utenti. Anche il software già disponibile in quanto integrato al sistema* 

*operativo denunciava una possibile predisposizione al DTP, ma proprio grazie al lento ma inequivocabile successo commerciale a cui andava incontro, fecero la loro comparsa in breve tempo applicazioni che ne esaltavano questa vocazione. Un ulteriore potenziamento delle caratteristiche hardware* 

Apple EdIT.<sup>\*</sup> Il sis tema più veloce<br>dal bozzetto alla stampa.

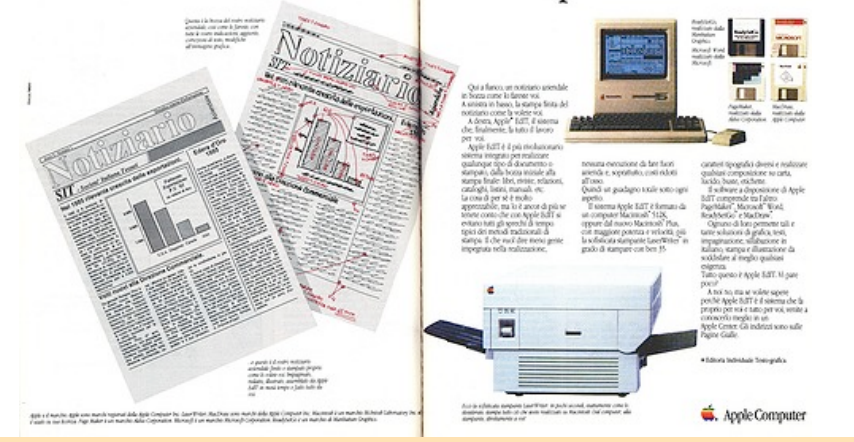

*Fig.2 – Le indiscutibili possibilità offerte da Macintosh collegato ad una stampante Laserwriter sono oggetto di intense campagne pubblicitarie che consolidano il successo della piattaforma e contribuiscono all'affermazione del DTP.*

*negli anni successivi all'immissione sul mercato (espansione di memoria, hard disk, evoluzione del Sistema Operativo) ne evidenziarono definitivamente la possibilità di un utilizzo a livello professionale in alternativa solo alle costose, e non poi così tanto diffuse in quest'ambito, workstation dedicate. La possibilità di disporre di una stampante in grado di produrre fedelmente dei documenti di alta qualità contenenti testo e grafica determinarono definitivamente la possibilità di fare della composizione grafica utilizzando strumenti disponibili sulla scrivania di "chiunque" e di conseguenza suggellarono la nascita ufficiale del DTP.*

*La Laserwriter, fortemente voluta da Jobs, è in effetti tra le prime stampanti laser concepite per il mercato di massa; essa disponeva di hardware di tutto* 

*rispetto come un ulteriore microprocessore Motorola 68000 per la generazione della pagina, 1.5 Mb di RAM, linguaggio Postscript integrato in ROM e 300 punti per pollice di risoluzione: permetteva di stampare i documenti a video con assoluta qualità.* 

*Il linguaggio Postscript era stato messo a punto qualche anno prima, ma commercializzato solo nel 1984 da John Warnock e Chuck Geschkle attraverso la loro azienda fondata nel 1982: Adobe System . Il primo era fuoriuscito da Evans & Sutherland (vedi gli articoli sul CAD) per cui aveva lavorato alla definizione del linguaggio "Design System" in seguito sviluppò autonomamente JaM che, anch'esso, successivamente confluì in Interpress: un linguaggio analogo a Postscript che fu scelto da Xerox per le proprie (pri-*

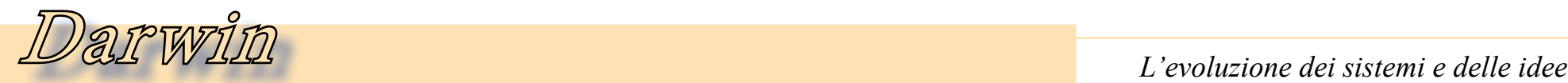

*me in assoluto) stampanti laser. Comunque, per evitare un errore che a distanza d'anni spesso viene compiuto, in questo scenario i personal computer compatibili IBM non devono essere trascurati; lo standard Microsoft stava imponendo, di fatto, il proprio dominio sul mercato professionale grazie alla quantità e qualità del software (e alla economicità dell'hardware che garantiva buoni profitti). Le affascinanti caratteristiche della GUI integrata al sistema operativo di Macintosh facilitarono la sua affermazione nel settore DTP, ma al tempo in cui si svolsero i fatti, la situazione non era proprio nettamente distinguibile e il mondo MSDOS si allineò rapidamente all'offerta Apple proponendo interessanti alternative fin da subito. Si tende troppo facilmente a trascurare qualsiasi connessio-*

*ne tra i compatibili PC-MSDOS e le possibilità grafiche, ma questo vale, in parte, solo per l'utenza di più basso livello: già dalla prim'ora infatti, per i PC XT esistevano alternative all'irrisorio adattatore grafico CGA. Furono quasi subito disponibili le schede EGA e addirittura, per applicazioni professionali, le costose PGA che necessitavano di monitor dedicati ma erano pensate per applicazioni grafiche professionali di alto livello. Inoltre, l'architettura aperta consentì a sviluppatori esterni di predisporre hardware dedicato, come di fatto avvenne, che rimane poco noto solo per la specificità delle soluzioni. In ogni caso anche per il mercato consumer, già prima del 1985, era disponibile, in alternativa alla CGA, la economica e diffusissima scheda grafica Hercules. Questa, utilizzando lo stesso* 

*monitor per CGA, consentiva una risoluzione 748x350 pixels monocromatica, che oggettivamente è del tutto equiparabile ai 512x512, sempre in bianco e nero, di Apple fino alla presentazione nel 1987 di Macintosh II. Inoltre, molti compatibili di qualità come Compaq e Olivetti disponevano di serie di estensioni alla EGA standard con 640x400 in 16 colori (su 64) a costi accessibili e che permettevano di fare grafica senza ricorrere a costose soluzioni proprietarie. Anche dal lato software era di-*

*sponibile già dal 1984 il GEM di Digital Research che consentiva di lavorare con un ambiente a finestre sotto MSDOS; e tra 1985 e 1986 anche Microsoft mise a disposizione Windows che, nelle prime versioni, era una semplice shell grafica per MSDOS ma venne presto adottata da quei* 

*software, soprattutto DTP e grafica vettoriale anziché CAD, che necessitavano di ambienti grafici per svolgere le loro funzioni.*

*Proprio le possibilità offerte dell'architettura hardware aperta, la larga diffusione dovuta al fenomeno di ottimi personal compatibili, e migliori dell'originale IBM, oppure di cloni poco costosi e magari più performanti, resero il mondo dei PC un mercato fortemente attraente per il le applicazioni DTP, indipendentemente da ogni ideologia di parte.* 

*(...continua...)*

*(-)*

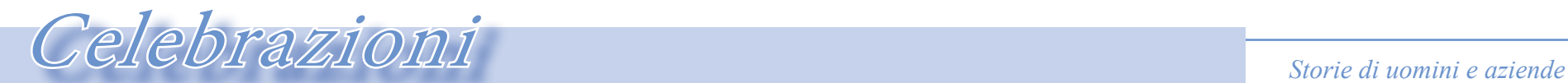

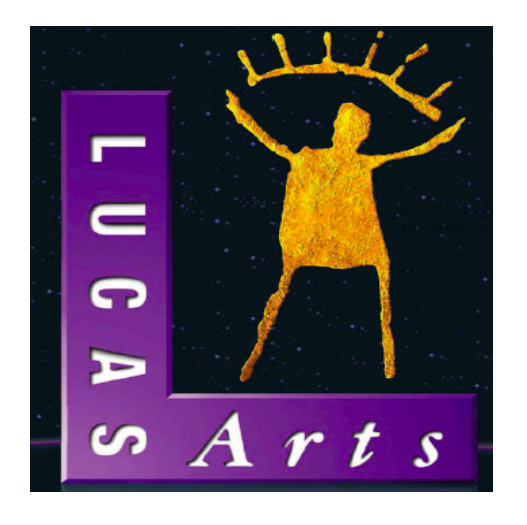

*La decisione della Disney di chiudere la Lucas Arts è una di quelle notizie che ti fanno capire che il mondo attorno a te è cambiato.*

*L'azienda, fondata da George Lucas, un vero fabbricante di soldi, era attiva nel mercato dei videogames fin da 1884 con un titolo che quasi nessuno ricorda: Ballblazer.* La decisione della Dis<br>chiudere la Lucas Arts è<br>quelle notizie che ti fanno<br>che il mondo attorno a te<br>biato.<br>L'azienda, fondata da<br>Lucas, un vero fabbrice<br>soldi, era attiva nel mero<br>videogames fin da 1884<br>titolo che quasi

*Se il primo titolo, studiato per la piattaforma Atari 400/800, potrà dire poco o nulla a mol-*

# *Lucas Arts, l'ironia al potere*

*di Lorenzo/2*

*ti, titoli come "Sam&Max", "Maniac Mansion", "Monkey Island", "Indiana Jones" e la serie che fa riferimento a "Star Wars", sono senza dubbio passate sotto le vostre dita o almeno e avete sentito parlare sicuramente!*

*Personalmente non posso dimenticare le ore e ore di divertimento passate a risolvere gli enigmi di "Monkey Island" o di "Indiana Jones and the Fate of Atlantis"!*

*Alcuni miei amici preferiscono Day of the Tentacle, altri ancora sono legati a X-Wings. "Vuoi mettere" dicono "combattere contro la Morte Nera?"*

*Certo l'azienda del "Gold Guy" (così chiamata per la figura stilizzata presente nel logo) non è stata avara di titoli per gli appassionati della saga di Star Wars: se ne contano più di venti! Ma non si è limitata a questo e nei suoi quasi trent'anni di attività è sempre riuscita prima a stupire e poi a rappresenta-*

*re uno standard nella qualità dei giochi che ha proposto.*

*George Lucas aveva fondato la Lucas Film per produrre la serie Star Wars. Ad un* 

*certo punto si rese conto che poteva monetizzare il grande lavoro di grafica computerizzata necessario per gli effetti speciali delle sue pellicole, producendo dei videogiochi. Cercò quindi un partner di riferimento, trovandolo in Atari che all'epoca era leader e scorporò una divisione chiamandola prima LucasFilm Games e infine Lucas Arts. La L.A. ha spaziato in quasi* 

*tutti i generi nei quali si classificano comunemente i video giochi: arcade, platform, adven-*

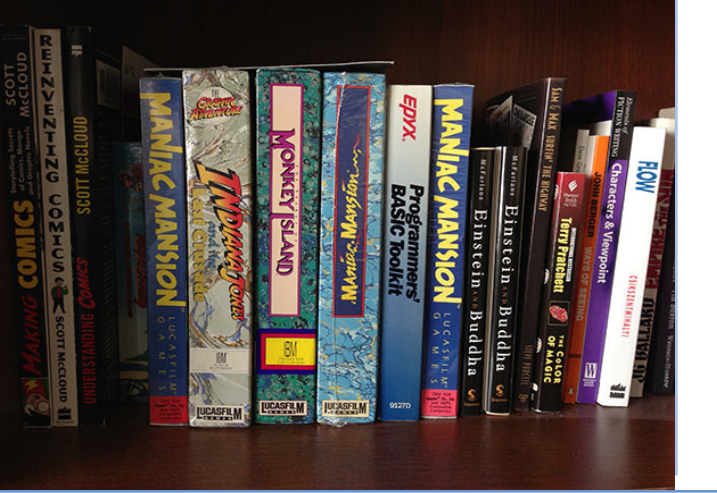

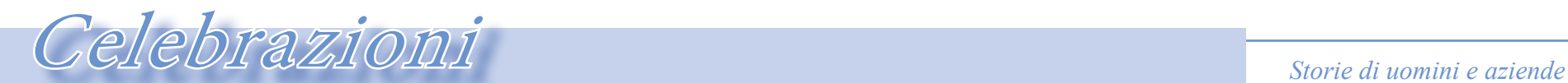

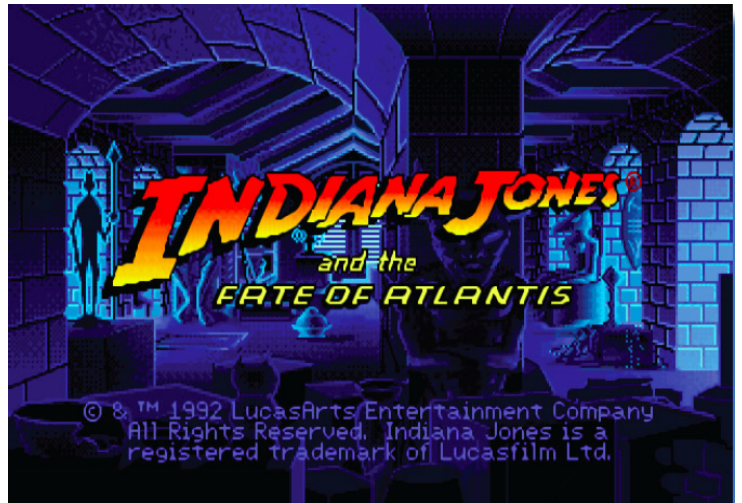

*tures, sparatutto, strategia,... Inizialmente la piattaforma di riferimento è stata Atari, per via degli accordi di collaborazione firmati all'inizio dell'avventura, con porting sui vari home dell'epoca 80-85, poi una sterzata decisa verso il mondo PC con DOS prima e Windows poi. Negli ultimi anni L.A. ha sviluppato per le console specializzate dimostrando di potersela cavare anche con l'evoluzione della grafica e del gusto dei giocatori. Se si può rimproverare qual-*

*cosa a questa azienda è stata una quasi stucchevole ripetizione di titoli legati alla saga dei film Guerre Stellari. Non sono un appassionato in prima persona, ma* 

*penso che alla fine nemmeno il più fanatico abbia accolto con sorpresa l'uscita dell'ennesima variazione sul tema!*

*Certo, ne ho qualcuno anch'io: Rebel Assoult, X-Wing e sicuramente qualche altro in qualche scatolone. Per un periodo ci ho pure giocato a X-Wing in particolare. Mi ricordava un'altra serie di videogiochi che mi sono piaciuti molto e cioè la saga di Wing Commander della Origin. Guidare un caccia X o l'im-* *probabile controparte, il caccia TIE del f a m i g e r a t o Dart Fener, mi sembrava però i n u t i l m e n t e*   $complied to.$ *Non sono mai stato un giocatore paziente e bendisposto a* 

*familiarizzare con improbabili combinazioni di tasti e con il salto dal joystick alla tastiera in meno di un millesimo di secondo!*

*Così, per mia indole, mi sono rivolto al comparto avventura della produzione e in particolare sulle due serie di Monkey Island e di Indiana Jones.*

*Con questi titoli l'azienda sviluppatrice ha portato alla perfezione il suo sistema SCUMM, una sorta di macro linguaggio* 

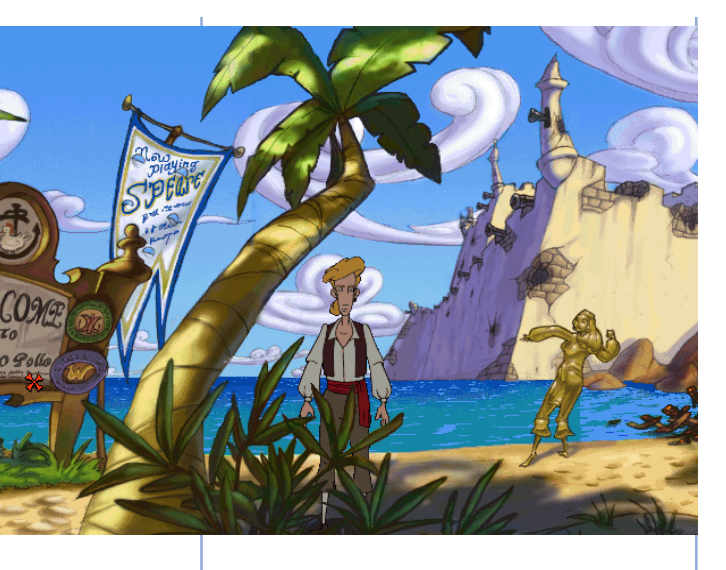

*di programmazione che consentì l'inserimento in maniera del tutto naturale dell'uso del mouse nei giochi di avventura. [Ndr: SCUMM è stato descritto nella rubrica Emulazione sul numero 9 di JN].*

*Aldilà delle preferenze personali, non si possono dimenticare altri titoli famosissimi come "Sam&Max", il già citato "Day of the Tentacle", "Full Throttle", "Secret Weapons of the Luf-*

## Celebrazioni *Storie di uomini e aziende*

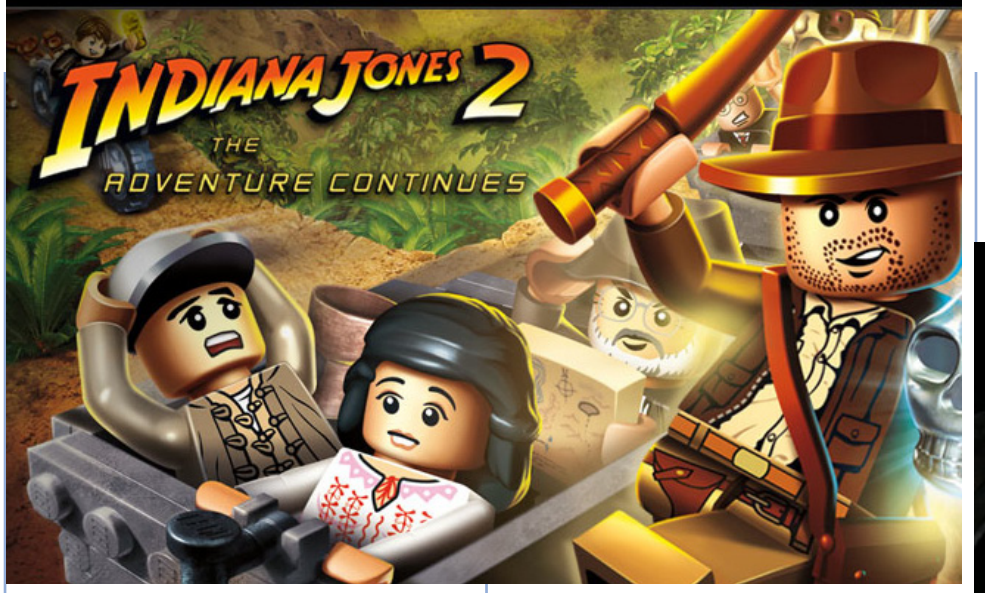

*twaffe", "Zak McKracken" oltre ovviamente la sterminata serie di titoli basati sulla più famosa saga di fantascienza mai prodotta dall'industria cinematografica.*

*Che dire in conclusione? Forse un semplice grazie. Ci giocheremo ancora a lungo con i tuoi prodotti e ci giocheranno i nostri figli. Il mio è alle prese con il pirata Le Chuck egli sta piacendo! Da parte mia mi sparo delle* 

*pose quando gli faccio vedere come combinare certi oggetti per passare il livello...*

*Grazie Lucas Arts, grazie.* 

*(-)*

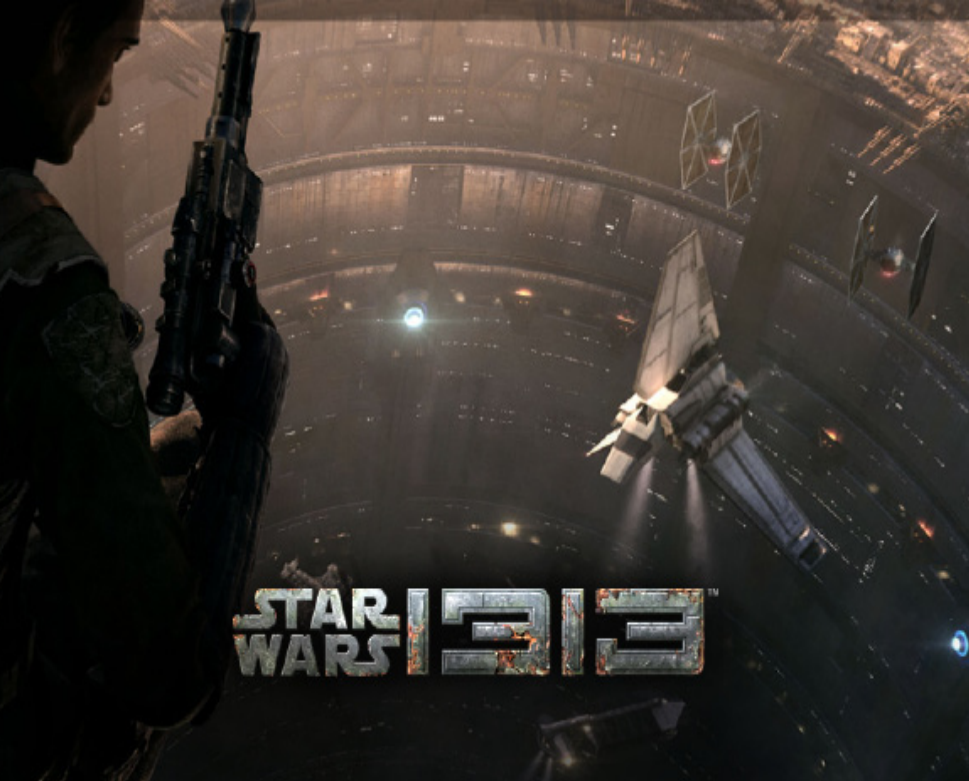

#### Bibliografia

Retro Gamer n. 116 http://grumpygamer.com/4103820 http://it.wikipedia.org/wiki/Lista\_automatica\_dei\_videogiochi\_LucasArts http://it.wikipedia.org/wiki/Lucas\_Arts

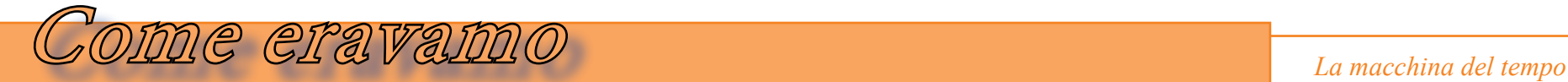

### *Storia dell'informatica*

### *in Brasile*

#### *di Warley Gimenes*

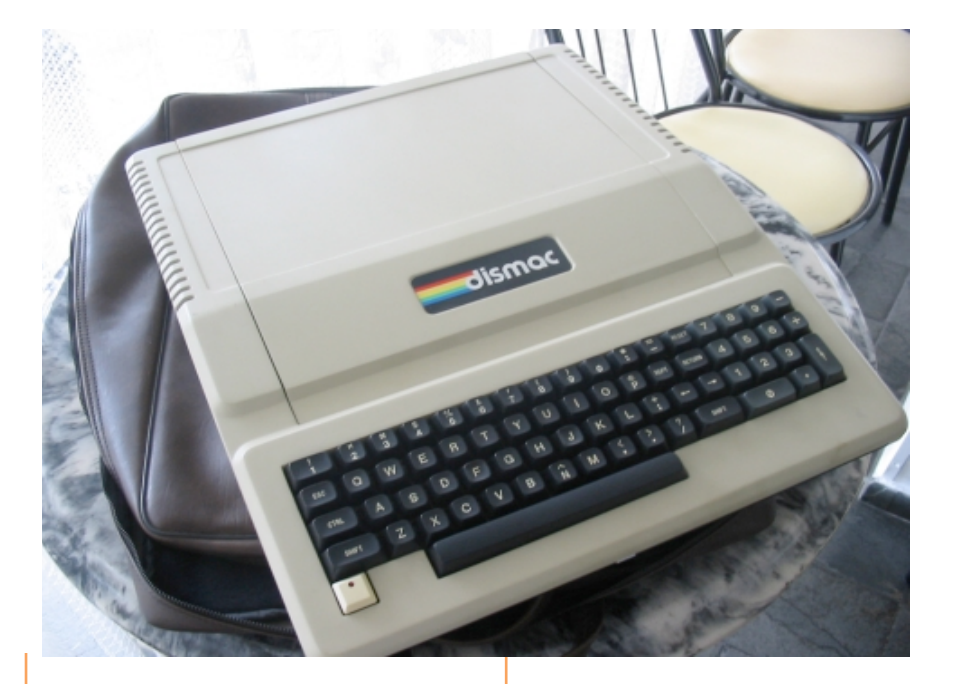

#### *Premessa*

*E' con vero piacere che ospitiamo questa retrospettiva storica scritta da Warley Gimenes, un nostro lettore e amico che vive in Brasile.* 

*Sappiamo poco di come l'informatica personale si sia inserita e sviluppata nei paesi "non tradizionali" e pertanto il punto di vista che ci offre Warley è estremamente interessante.*

*[La redazione di JN]*

#### *L'informatica in Brasile*

**La prima fase del utiliz<br>computer** in Brasile<br>1975), era caratterizzata de nologia comprata dai pa<br>pitalisti avanzati, in parti<br>gli Stati Uniti. L'elabor<br>elettronica dei dati è es<br>sui mainframe che si tr<br>nelle università, *La prima fase del utilizzo del computer in Brasile (1958- 1975), era caratterizzata da tecnologia comprata dai paesi capitalisti avanzati, in particolare gli Stati Uniti. L'elaborazione elettronica dei dati è eseguita sui mainframe che si trovano nelle università, grandi aziende manifatturiere e di servizi e presso le agenzie governative.*

*Nel settore della computazione non sono nate iniziative nazionali, anche se già negli anni '70 il volume delle vendite avrebbe forse potuto generare iniziative locali in Brasile.*

*Lo studio delle tecnologie elettroniche e di sviluppo software*  *lentamente si affermano e si diffondono attraverso alcune grandi aziende e soprattutto presso le università, come la Universidade de São Paulo (USP), la Pontificia Universidade Católica do Rio de Janeiro (PUC-RJ) e Universidade de Campinas (Unicamp).*

*All'anno 1972 risale la prima realizazione presso la USP del primo computer interamente realizzato in Brasile: il "Patinho Feio". A seguire nel 1974 il progetto G-10, presso la USP di São Paulo e la PUC di Rio de Janeiro, incoraggiato dalla Marina, che aveva bisogno di attrezzature per il suo programma di nazionalizzazione dell'elettronica di bordo.*

Warley Gimenes è un informatico brasiliano appassionato di retro computer e di storia dell'informatica in generale. Si è avvicinato all'informatica nel 1986 con l'iscrizione alla scuola superiore. La sua formazione comincia con un Apple II Plus, seguita poi dall'acquisto personale della versione brasiliana dello Spectrum Sinclair (il sistema è commercializzato in Brasile con il nome TK95). Successivamente si avvicina alla piattaforma PC IBM dove completa la sua formazione professionale. Lavora da 18 anni per la filiale brasiliana di una importante azienda italiana con sede a Milano.

## $\widetilde{\mathcal{D}}$ **ion**  $\mathcal{C}$  $\mathcal{C}$  $\widetilde{\mathcal{C}}$  $\widetilde{\mathcal{C}}$  $\widetilde{\mathcal{C}}$  $\widetilde{\mathcal{C}}$  $\widetilde{\mathcal{C}}$  $\widetilde{\mathcal{C}}$  $\widetilde{\mathcal{C}}$  $\widetilde{\mathcal{C}}$  $\widetilde{\mathcal{C}}$  $\widetilde{\mathcal{C}}$  $\widetilde{\mathcal{C}}$  $\widetilde{\mathcal{C}}$  $\widetilde{\mathcal{C}}$  $\widetilde{\mathcal{C}}$  **\widetilde**

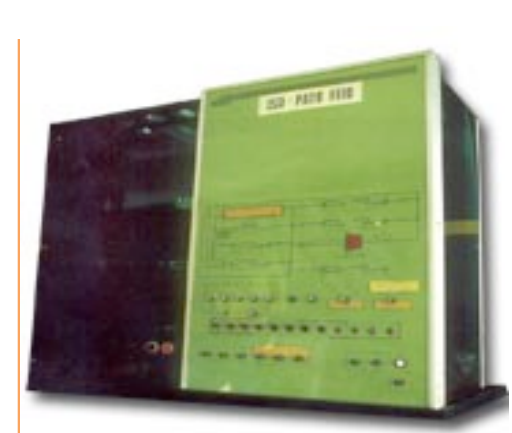

*Fig. 1 - il Patinho Feio (tradotto significa "brutto anatroccolo"), è considerato il primo computer interamente brasiliano.*

*Vari segmenti della società brasiliana, in particolare i circoli militari e scientifici, cercando di raggiungere l'indipendenza tecnologica nel settore dell'informatica, hanno portato alla creazione nel 1972 dell'ente CAPRE (Comissão de Coordenação das Atividades de Processamento Eletrônico), con l'obiettivo di armonizzare il settore delle politiche pubbliche nell'ambito dell'elaborazione* 

#### *dati.*

*La prima azienda brasiliana creata per produrre calcolatori, nasce nel 1974 con il marchio COBRA (Computadores Brasileiros SA). La sua missione è tradurre in pratica i dettami del progetto nazionale G-10.*

*La seconda fase dello sviluppo dell'informatica brasiliana, caratterizzata dalla crescita di una industria nazionale ha iniziato nel 1976 con la ristrutturazione della Capre e la copertura del segmento di mercato nella gamma dei minicomputer da parte di società nazionali, supportate da una politica protezionistica che si declina nell'istituzione di un controllo sulle importazioni.*

*I primi minicomputer nazionali, inizialmente utilizzando la tecnologia straniera, sono stati prodotti da cinque società autorizzate dal governo federale.*

*Dal 1979 l'intervento del governo nel settore viene intensificato con la creazione del SEI (Secretaria Especial de Informática), collegato al Conselho de Segurança Nacional, che da allora è stata la più alta autorità di orientamento, programmazione, controllo e monitoraggio del settore.*

*L'impulso di crescita decisivo per l'informatica in Brasile, viene dall'approvazione nel 1984 della legge nazionale numero 7232, che ha istituito la Politica Nazionale dell'Informatica (PNI) .*

*La legge controlla il settore ma fornisce anche supporto finanziario allo sviluppo del mercato informatico brasiliano con un progetto di sviluppo della durata di otto anni che ha uno straordinario successo. Con tali meccanismi di sostegno, l'informatica raggiunge tassi di* 

*crescita nazionale del 30% e nel 1986 il Brasile è gia in sesta posizione nel mercato mondiale delle tecnologie dell'informazione e il quinto più grande produttore di macchine di calcolo e tecnologie collegate. Il Brasile è l'unico paese, dopo Stati Uniti e Giappone, a produrre oltre l'80% del consumo interno di informatica.*

*L'ultimo passo nello sviluppo della tecnologia dell'informazione in Brasile ha inizio nel 1990 con una serie di modifiche al PNI, al fine di adattarlo alle politiche economiche chiamatie "liberalizadas" con una maggiore apertura ai mercati esteri, messa in atto dal governo Collor.*

*Queste misure di "flexibilização", come venivano chiamati, hanno cercato di soddisfare i bisogni derivanti da diversi settori industriali che protesta-*

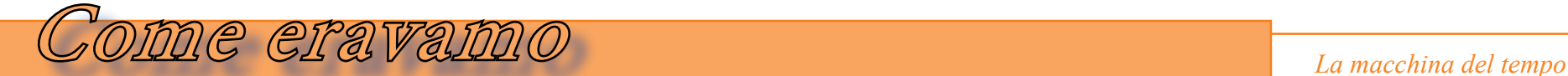

*vano contro il ritardo tecnologico brasiliano e contro i prezzi elevati derivanti dall'embargo all'importazione di tecnologia.*

 *La chiusura degli anni '80 era ormai inadeguata al mercato mondiale dell'informatica e di fatto aveva fatto perdere al Brasile grandi occasioni di sviluppo. La mancanza di apertura all'importazioni e la contemporanea mancanza di protezioni dei marchi e diritti comemrciali delle aziende straniere, aveva generato reazioni protezionistiche da parte dei paesi che detenevano la leadership dello sviluppo nel settore dell'elaborazione dei dati.*

*Gli Stati esteri chiedevano la fine di quella che consideravano violazioni dei loro diritti commerciali. Infatti in Brasile si era sviluppato un consistente mercato che traeva origine dalla copia spudorata di tecnologie* 

*hardware e duplicazione illegale del software.*

*La velocità con la quale la tecnologia progrediva e di conseguenza il mercato mondiale si sviluppava, lasciarono indietro le politiche brasiliane. Mentre le industrie protette da PNI continuavano ad operare, anche oltre il periodo di otto anni inizialmente stabilito per legge, rallentamenti si sono verificati nelle disposizioni giuridiche che disciplinano le importazioni di software e hardware. La situazione viene sbloccata con la chiusura del SEI e l'assegnazione delle competenze alla Segreteria Speciale della Scienza e della Tecnologia.*

#### *Cronologia*

*1917 - La IBM inizia l'attività in Brasile. Attraverso un contratto di prestazione di servizi si installa in Brasile la società statunitense Computing Tabulating Recording Company, che nel 1924, sotto la guida di Thomas J. Watson, è stata registrata negli Stati Uniti come International Business Machines Corporation (IBM).*

*1924 - IBM è autorizzata ad operare in Brasile con un decreto firmato dal presidente Arthur Bernardes.*

*1939 - IBM apre la prima fabbrica fuori degli Stati Uniti ed è proprio il Brasile la nazione scelta; lo stabilimento si trova nel quartiere di Benfica, citta del Rio de Janeiro-RJ.*

*1957 - Un Univac-120, il primo computer in Brasile, acquistato dal governo dello Stato di São Paulo, è stato utilizzato per calcolare tutti i consumi di acqua nella capitale. Occupa l'intero piano del palazzo in cui è stato installato. Dotato di 4500 valvole, aveva prestazioni di calcolo di 12 miliardi di somme e sottrazioni o 2400 moltiplicazioni e divisioni (al minuto).*

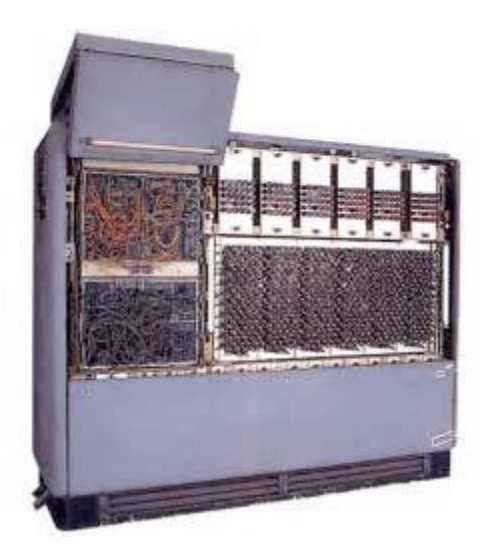

*Fig. 2 - l'UNIVAC-120*

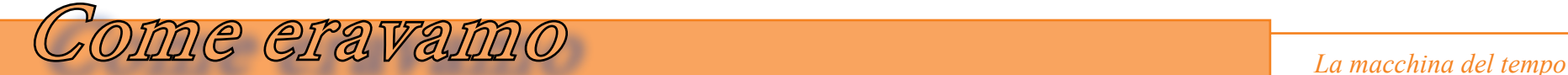

*1959 - La società Clayton Anderson acquista un Ramac IBM 305, il primo computer del settore privato brasiliano. Largo due metri, 1,80m di altezza, hanno occupato un intero piano della società. La società è stata una delle prime aziende fuori degli Stati Uniti ad utilizzare questo computer.*

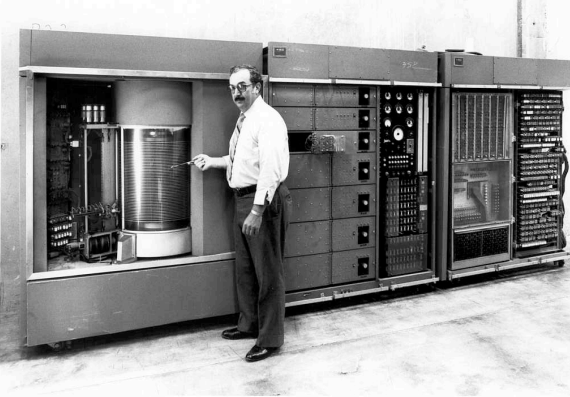

*Fig. 3 - IBM 305 - Ramac*

*1961 - Quattro studenti: Joseph Ellis Ripper, Fernando Vieira de Souza, Alfred Wolkmer e Andras Vásárhelyi, con il aiuto del capo della Divisione Elettronica e del professore Richard Wallauschek, costruiscono presso l'istituto ITA (Instituto Tecnologico de Aeronaltica), una macchina di calcolo chiamata "ZE-ZINHO".*

> *E' un esercizio al limite dell'ingegneria elettronica del momento ed è stato possibile grazie ad un finanziamento di 350 dollari da parte della azienda IBRAPE (controllata da Philips) che poi ne tenterà la com-*

#### *mercializzazione.*

*Con le risorse disponibili non è stato possibile costruire un computer con grande capacità di memoria, il pannello di comando era largo due metri per* 

*quattro metri di altezza. Furono utilizzati circa di 1500 fra transistori e diodi di produzione nazionale.*

*Lo Zezinho è un computer per uso didattico e di lavoratorio, con capacità di memoria di una ventina di operazioni. Acquistatuttavia un posto nella storia come il primo computer non commerciale completamente transistorizzato, progettato e costruito in Brasile.*

*Il suo destino è stato quello di essere smantellato dagli studenti delle classi successive che ne hanno riutilizzato i componenti per altri esperimenti.*

*Sempre nel 1961 la fabbrica di IBM in Benfica-Rio de Janeiro inizia l'assemblaggio di computer della linea 1401.*

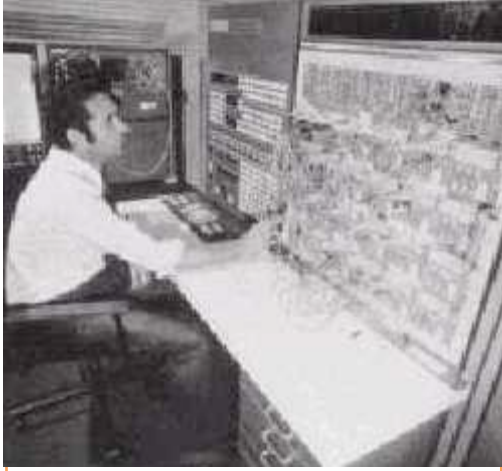

*Fig. 4 - Il computer didattico "Zi-Zinho"*

*1964 - Viene fondato il SE-PRO - Serviço Federal de Processamento de Dados, un ente statale creato per modernizzare e velocizzare i settori strategici dell'amministrazione pubblica.*

*Viene fondata la CCE (Comercio de Componentes Eletronicos) industria de prodotti elettronici, obiettivo principale era l'importazione di componenti elettronici. Ma solo in 1971 que-*

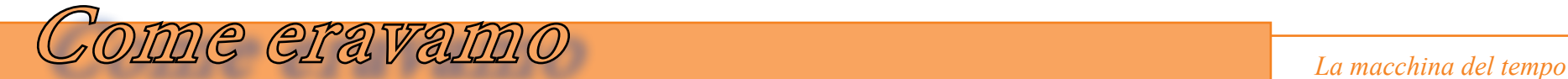

*sta industria ha cominciato a produrre apparecchiature complete per audio, video e microcomputer.*

*1971 – Comincia la produzione della fabbrica di IBM nella città di Sumaré/SP.*

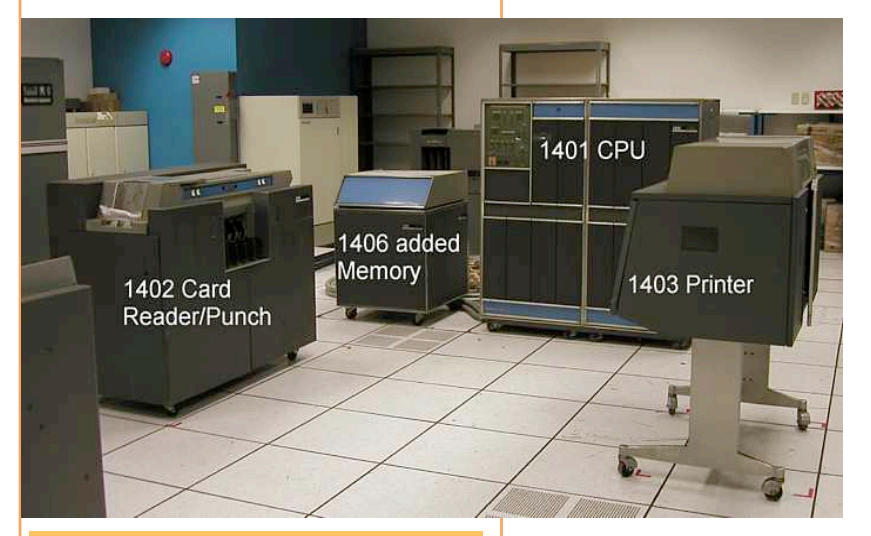

*Fig. 5 - Alcune componenti della linea 1400 di IBM.*

*1968- Si svolge in Brasile il primo Congresso Nazionale di Informatica (CNI).*

*1969 - Viene fondato il PRO-DESP (Companhia de Processamento de Dados do Estado de São Paulo).*

*1972 - Viene creato il CAPRE - Comissão de Coordenação das Atividades de Processamento Eletrônico, agenzia governativa il cui obiettivo iniziale era quello di promuovere un uso più efficiente del computer nella amministrazione pubblica e di delineare una politica di tecnologia per l'area informatica.*

*Viene costruito il computer "Patinho Feio" nel Laboratorio di Sistemi Digitali - LSD del Politecnico di USP. E' stato concepito come un esperimento al limite delle possibilità di realizzazione con la tecnologia del momento.*

 *Il "Patinho Feio" è considerato il primo computer sviluppato in Brasile, corredato da un framework di calcolo scientifico. Era lungo circa un metro, per un metro di altezza e 80 cm di larghezza; pesava oltre 100 chili e aveva 450 circuiti integrati. L'infrastruttura logica si basa su 3000 blocchi che occupano 45 schede a circuito stampato. La memoria può memorizzare 4096 parole di 8 bit.*

*Il "Patinho Feio"è diventato una pietra miliare, perché genera la massa critica per il consolidamento del settore informatico in Brasile.*

*1974 - In luglio viene fondato il COBRA – Computadores e Sistemas Brasileiros Ltda. E' un consorzio fra E.E.Eletronica, BNDE e la britanica Ferranti . Cobra è stata la prima azienda a sviluppare e produrre un computer per il mercato.*

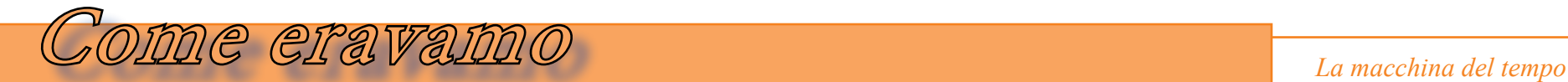

*1975 - Fondazione della LSI - Integrated Systems Laboratory presso la Scuola Politecnica di USP.*

*In Giugno - Fondazione della Scopus, una delle principali società di computer in Brasile. Società creata da un gruppo di ex insegnanti di la scuola Politecnica di USP che hanno lavorato allo sviluppo del minicomputer G-10.*

*In Agosto – Creato la rivista* 

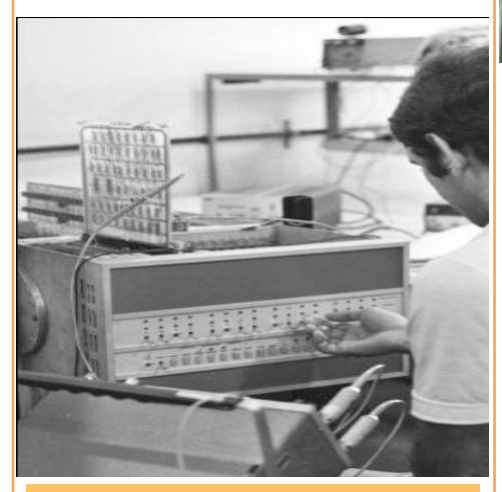

*Fig. 6 - Il G10; i computer cominciano ad avere una dimensione "umana"*

*Dados & Idéias. Magazine lanciato da Serpro per mostrare la realtà tecnologica in Brasile.*

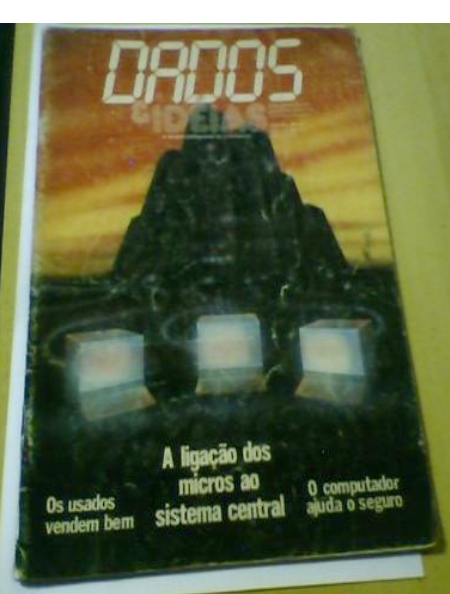

*Fig. 7 - La prima rivista brasiliana specializzata in trattamento dati: DADOS & Idéias*

*1976 - Marzo – Creato il DataNews, tabloid specializzato in notizie sull'informatica, a cura di ComputerWorld Brasile.*

*Fondata la Prológica a São Paulo, uno dei più grandi pro-* *duttori di apparecchiature per il trattamento dei dati, compreso il Sistema 700.*

*La Prologica produrrà nel 1982 il CP-200 - computer compatibile con la linea Sinclair ZX81, con processore Z80 a 3,25Mhz.*

*1978 - Gennaio - Fondata la SID - Sistemas de Informação Distribuída S/A.*

*In Luglio - Nata a Porto Alegre la SBC - Sociedade Brasileira de Computação. L'SBC è un'istituzione accademica che promuove e sviluppa la ricerca nel settore del calcolo scientifico in Brasile.*

*1979 - Ottobre - Creato SEI - Segreteria Speciale di Informatica. Dopo un'ampia ristrutturazione delle agenzie governative competenti per l'industria dei computer, il Capre è stato sostituito dal SEI nella formulazione della Politica Nazionale di Informatica.*

*Fondata la Elebra Computer S/A, uno dei maggiori produttori di stampanti, tra cui la stampante Emilia.*

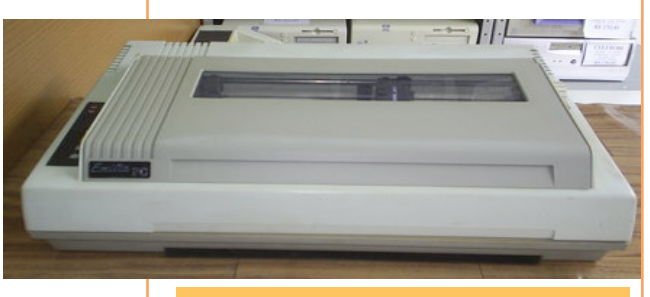

*Fig. 8 - La stampante "Emilia", molto diffusa in Brasile negli anni '80.*

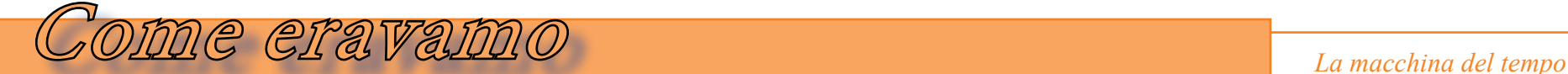

*1980 - Per la prima volta un microcomputer è stato venduto in una rivista importante. Tra i mobili con elettrodomestici, le frattaglie, macchine fotografiche e calcolatrici, la azienda Mappin Praça Ramos nel centro della citta di São Paulo, ha venduto il microcomputer D-8000 del costrutore DISMAC, compatibile con la linea TRS80 Modelo I, processore Z80 a 2Mhz.*

*Il comparto computer dipartimentali rimane al passo; la Cobra lancia il suo primo mini, si tratta del modello 530 interamente progettato, sviluppato e prodotto in Brasile. Poteva lavorare con sistema operativo SOD o MUMPS, con processore AMD2901.*

*1981 - Fondazione della MicroDigital, citta di São Paulo, era nella prima metà degli anni '80 più grande produttore di personal computer. Famosa per la sua linea di micro Sinclair come il TK-85 compatibile con ZX81.*

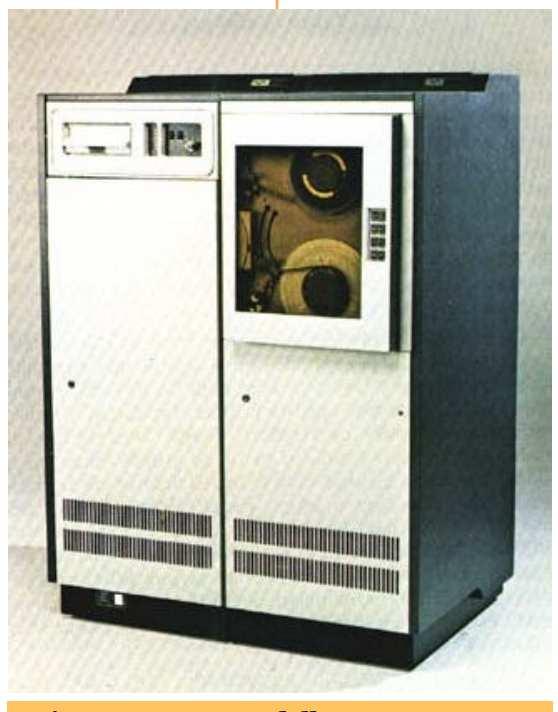

*Nel 1981 la Prológica sviluppa il Sistema 700. E' una macchina per uso professionale; microcomputer di 8 bit che lavorava con processore Z80 a 4Mhz e sistema operativo CP/M.*

*Ottobre – Esce la rivista MicroSistemas, prima pubblicazione dedicata esclusivamente ai microcomputer brasiliani. Ottobre – Creata la prima Fiera Internazionale di Informatica nel Pavilhão de Exposições do Parque Anhembi/SP; ha avuto 117.253 visitatori e 183* 

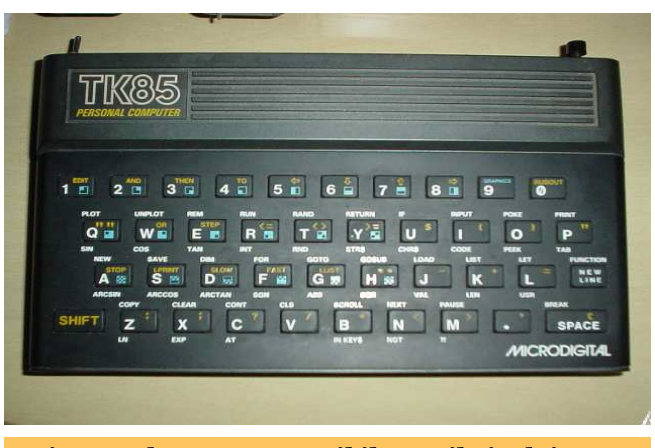

*Fig. 11 - COBRA modello 530. Fig. 10 - Il TK85, compatibile con il Sinclair Z81.*

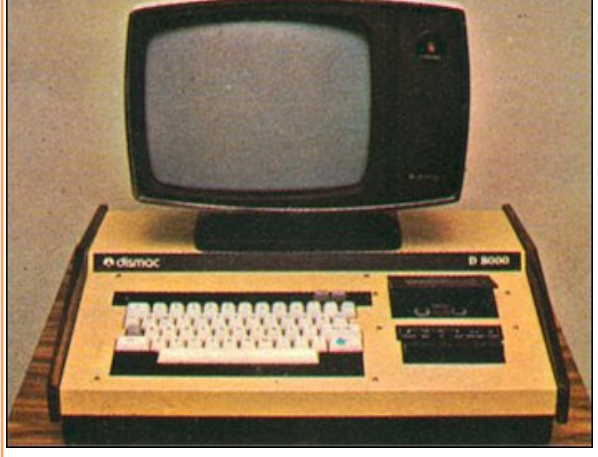

*Fig. 9 - Il DISMAC D-8000, compatibile TRS80.*

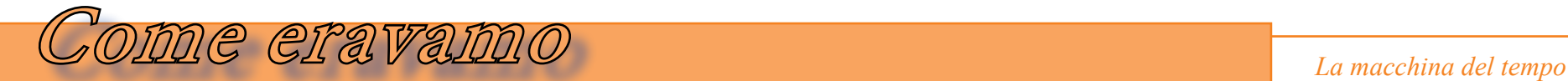

*espositori. Questo fu un evento collaterale alla realizzazione del XIV CNI - Congresso nazionale di informatica.*

*Ottobre - Inaugurato il primo laboratorio di microcomputer in Brasile, installato in un locale all'interno della biblioteca della Facoltà di Economia e Amministrazione, USP-SP. Consisteva in cinque microcomputer D-8000 donati dalla DISMAC. Il laboratorio è aperto a tutti gli studenti dell'università.*

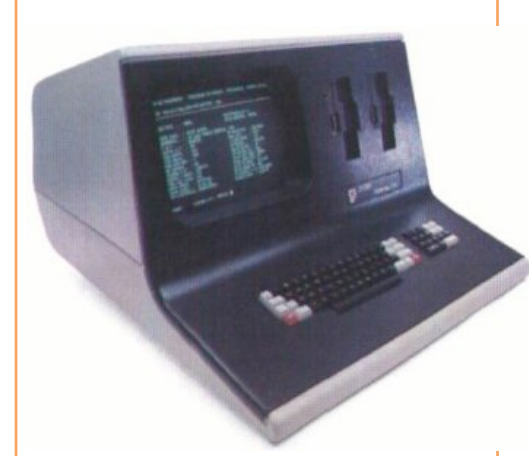

*Fig. 11 - Il computer 700 realizzato da Prologica.*

*1982 - Febbraio - fondato l'IBPI - Istituto Brasiliano di Ricerca in Informatica istituto creato per l'insegnamento di professionisti informatici, a Rio de Janeiro / RJ.*

*L'industria Unitron lancia nel mercato il computer APII, microcomputer brasiliano compatibile con Apple II. La CCE immette sul mercato il computer MC4000, compatibile con l'Apple II.*

 *La Prologica immette sul mercato il CP-500. Era un computer compatibile con la linea TRS80 8 bit, con processore Z80 a 2Mhz, poteva lavorare con sistema operativo DOS500, SO-08 (clone CP/M) o TRSDOS*

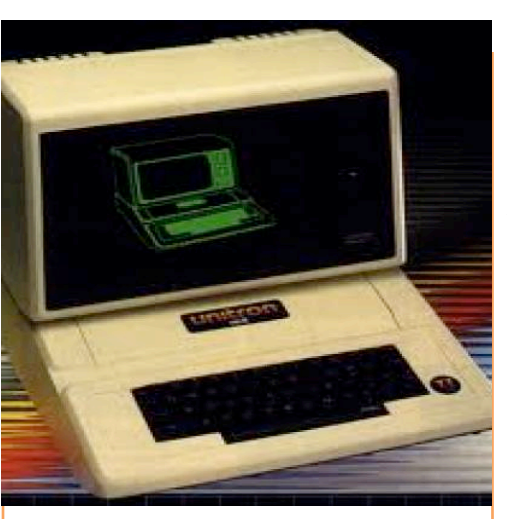

*Fig. 12 - Unitron APII*

*1983 - Marzo - Lanciato il microcomputer EGO della società Softec, primo microcomputer con tecnologia brasiliana di mi-*

*croprocessori a 16 bit, compatibile con il PC IBM, era basato sul microprocessore Intel 8088 con clock a 5 MHz. Conttinua la serie di prodotti* 

*di Prologica. Nel 1983 produce il CP-400, Computer compatibile con la linea TRS80Color , con processore Motorola 6809E a 1,8mhz.*

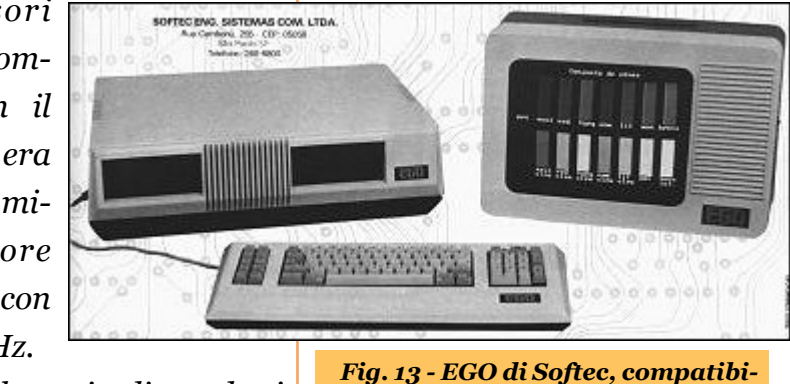

*le IBM a 5 MHz.*

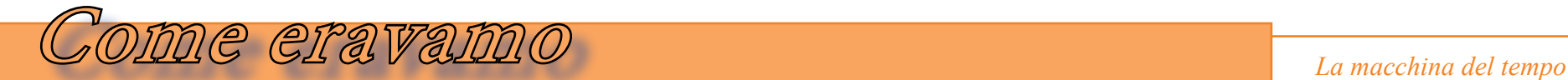

*1984 - Lanciato da Telesp - Companhia Telefônica do Estado de São Paulo, il primo sistema di televideo brasiliano. Il test pilota ha avuto tra 1982- 1984 con 1.500 abbonati della Telesp.*

*La Microdigital continua a credere nella linea di compatibilità con la mela e commercializza il TK2000 – Computer che non era 100% compatibile con AppleII, mai poteva utilizzare* 

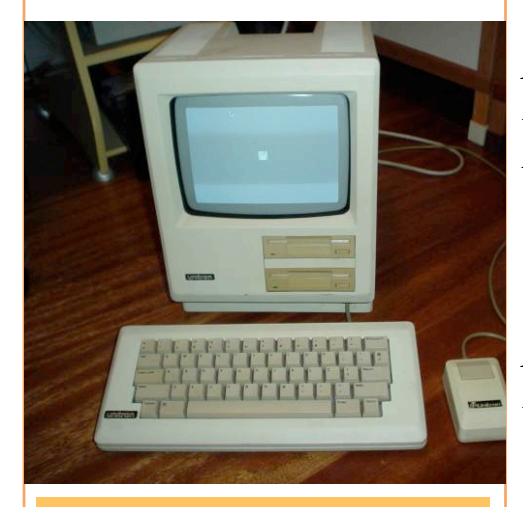

*Fig. 14 - Il "clone" Mac della Unitron.*

*molti programmi costruiti per Apple II.*

*La Unitron progetta il computer MAC 512, compatibile 100% con il Macintosh della Apple. Il governo brasiliano, dopo di una pressione politica e commerciale degli Stati Uniti, nega ad Unitron il finanziamento necessario per l'inizio della produzione. Ne rimangono pochissimi esemplari di sviluppo.* 

*1985 - Agosto – É stato fondata la Gradiente Informática, produttore del microcomputer Expert. La linea di sviluppo è MSX con processore Z80 8 bits e un design molto accattivante.*

*La Prologica produce il computer SP-16 compatibile con PC-XT con processore i8088, in versione "trasportabile".*

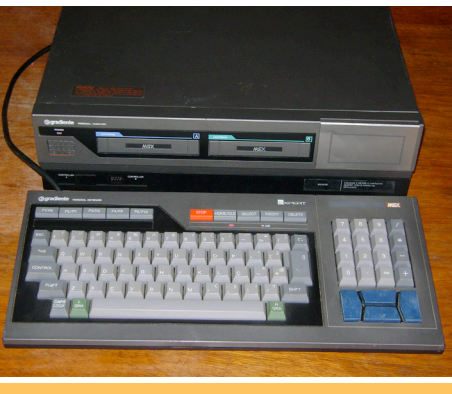

*Fig. 15 - Expert Computer, della linea MSX.*

*La Microdigital crede invece nei computer a basso costo e adatta per il mercato brasiliano i successi di Sinclair e Commodore, mischiandoli un po'. E' il caso del modello TK-90X, uncomputer compatibile con ZX* 

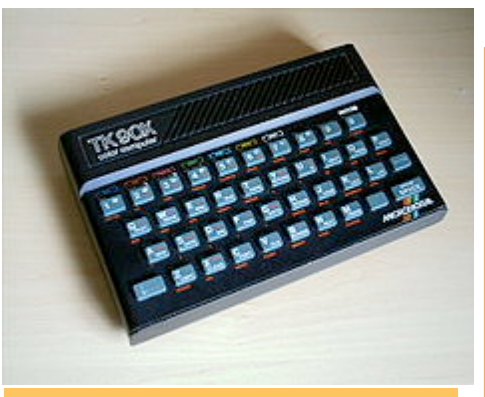

*Fig. 17 - Microdigital - TK90K*

*Spectrum.*

*La CCE lancia MC1000, uno computer che sembra un clone di GEM1000(fatto dal VDI-Vidéo Direct International), utilizzava il processore Z80 a 3,57Mhz, il processore gra-*

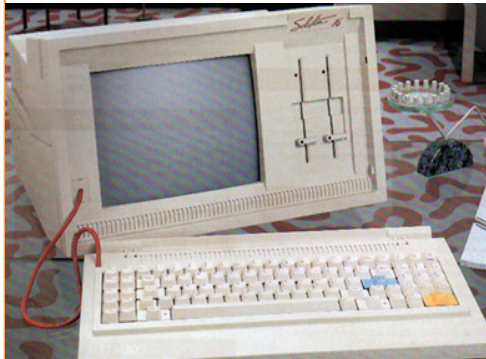

*Fig. 16 - Prologica SP-16.*

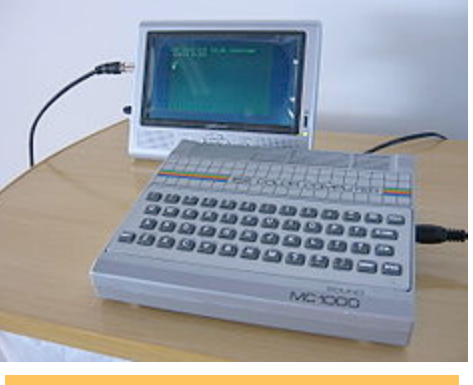

*Fig. 18 - Modello MC-1000 della CCE.*

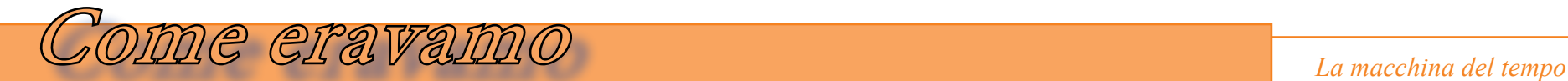

*fico MC6847 (TRS80Color) e AY38910 (lo stesso del progetto MSX) per il audio.*

*1986 - Settembre - Fondata a San Paolo la ABES - Associazione Brasiliana dei Produttori di Software.*

*La CCE lancia il suo MC5000 XT, microcomputer compatibile con IBM PC XT.*

*La Microdigital mischia le carte e fa uscire uno strano oggetto. Dentro c'è un clone dello Spectrum e fuori copia il layout del Commodore Plus-4.*

*Nello stesso anno comincia a produrre il TK3000 – Computer clone della linea Apple IIe, con processore principale 6502 1Mhz e per la tastiera il processore Z80, al posto del chip AY-5- 3600 che si trova negli Apple IIe originali.*

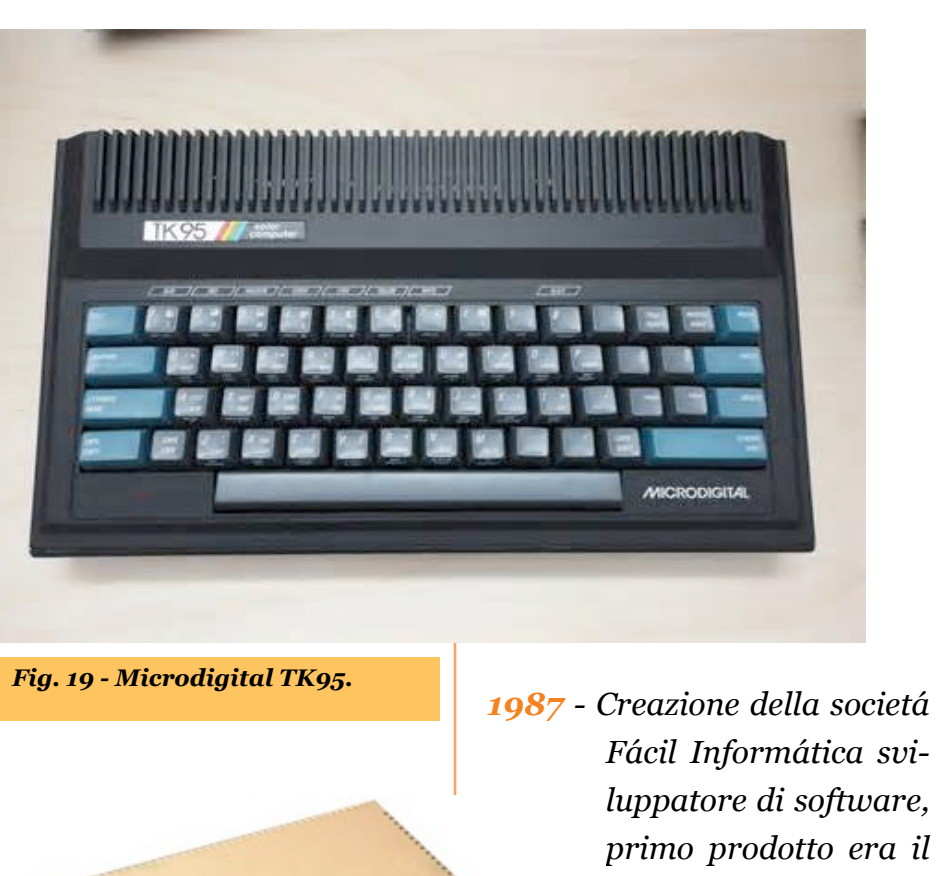

*editor di testo Fácil.*

 *Marzo - 1 ° Fenasoft - Fiera Nazionale del Software, in Riocentro, Rio de Janeiro.*

#### *Conclusione.*

*Nell'anno 1992 vengono aperte le frontiere commerciali ed è possibile comprare l'informatica all'estero.*

*In seguito a tale decisione governativa e al ritiro del sostegno nazionale all'industria informatica, le società CCE, Unitron, Scopus, Cobra, Gradiente , ecc., cominciarono ad andare in crisi. L'epoca del computer costruito in Brasile si concluse così come successe per molti altri paesi invasi dalle tecnologie-clone prodotte nell'estremo oriente.*

*Fig. 20 - Microdigital TK3000.*

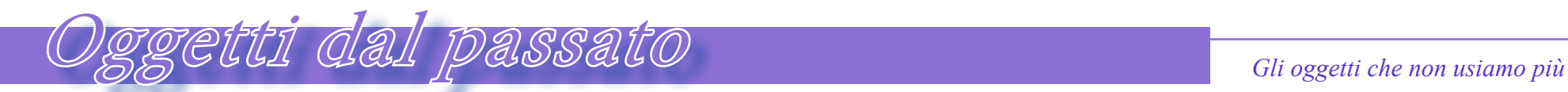

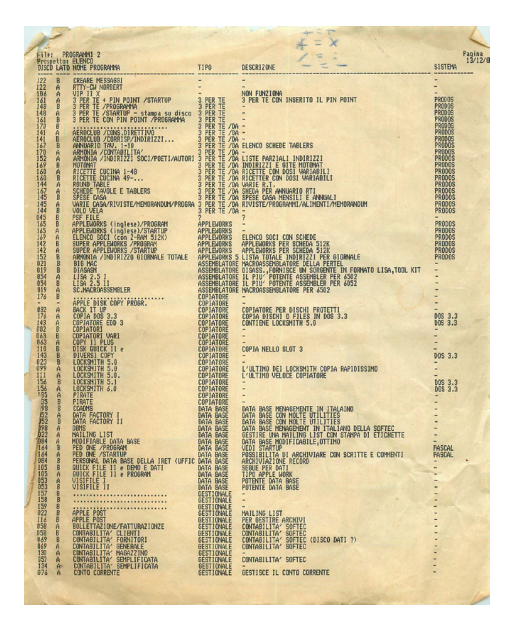

## *La lista dei programmi*

### *di Tullio Nicolussi*

*L'ho trovata in una vecchia rivista presa in qualche mercatino. Passata l'euforia di scoprire nelle bancarelle qualche rarità da portarsi a casa per due soldi, ultimamente mi sono dedicato al recupero delle riviste di informatica e di elettronica in generale.* L'ho trovata in una unita presa in qualche<br>
no. Passata l'euforia d<br>
nelle bancarelle qualche<br>
da portarsi a casa per<br>
ultimamente mi sond<br>
al recupero delle rivisi<br>
matica e di elettronic<br>
rale.<br>
Era spiegazzata d

*Era spiegazzata all'interno, come buttata li, dimenticata da chissà quale appassionato.* 

*-"Va bene, ma che cosa?" Giu-*

*stamente vi state chiedendo; ecco: una lista di programmi per Apple.*

*Sono sicuro che anche voi ne avevate una, mantenuta con uno di quei programmi proto-data base, magari con un bel DBase sotto CP/M, come era la mia e come sembra proprio sia anche questa. Non so, mi sembra di riconoscere l'impaginazione delle liste... magari mi sbaglio ed è fatta con AppleWorks...*

*Comunque qualcuno nel lontano 1984 (c'è la data di stampa in testa all'elenco) si era preso la briga di fare l'inventario del proprio portafoglio di programmi. Poi magari si è stufato e ha corretto qualcosina a mano, qualche aggiunta a penna e poi basta.*

*Perché si facevano queste liste? Beh per scambiarsi programmi, alla faccia della pirateria!*

*Perché un tempo era normale scambiarsi il software e anche comprarlo in qualche caso, ma sempre non originale. E chi mai poteva permettersi un WordStar o un DBase-2 della MicroPro?* 

*Le riviste erano piene di annunci nel "mercatino" in fondo al fascicolo, dove senza troppi giri di parole si offriva la propria lista in cambio di quella ricevuta dal potenziale "acquirente".*

*Così la collezione cresceva e cresceva. Ogni riga aggiunta era importante, faceva "dimensione" e con essa cresceva il prestigio del possessore. Non contava molto avere conoscenza della macchina, quanto avere molti programmi, anche se non si usavano mai e poi mai! E chi ci pensava mai a cancellare le vecchie versioni? Avere il copiatore Locksmith dalla versione 1 alla 6 era essenziale, non uno sfizio!*

*Ma scorriamo questo "tesoro" documentativo. Che sia una lista di programmi per Apple II lo si deduce dal fatto che i sistemi operativi sono DOS, Prodos, Pascal e CP/M e anche ovviamente da qualche descrizione: "COPIATORE DISCHI APPLE" o dai nomi dei programmi più in voga sulla piattaforma: "AP-PLEWORKS".*

*Ci si trova di tutto in queste* 

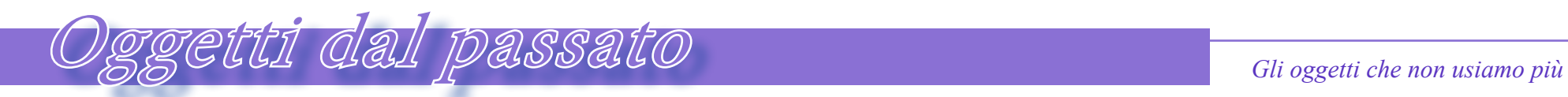

*otto pagine stampate per un totale di più di 500 titoli elencati. Cavolo che collezione! Io non arrivavo a 200, me lo ricordo bene, anche se io non collezionavo giochi, che su questa lista sono almeno il 50% del totale.*

*Linguaggi in abbondanza, una serie di copiatori con tutte le versioni ben allineate, Word Processor, Data Base, Utilities varie,... insomma c'è di tutto. certo vien da sorridere pensando che "tutto fa brodo" per incrementare la propria lista. Infatti che ci azzecca un bel "DENSTAR 80" per la gestione di uno studio dentistico in mezzo ad una pletora di giochi e almeno una decina di programmi di contabilità?*

*"Questo ce l'ho, questo non ho mani sentito che esistesse,..." la tentazione di cercare la propria lista e di confrontarla con questa è davvero grande, ma ci facciamo forza.*

*Certo che ad averlo conosciuto un utente così ben fornito, nel 1984 sarebbe stato una pacchia!*

*E se ci fosse l'indirizzo o almeno il nome della persona? Niente da fare, dobbiamo accontentarci di usare questa lista come una viatico per la nostalgia di un tempo che fu e che è finito per sempre.*

*(-)*

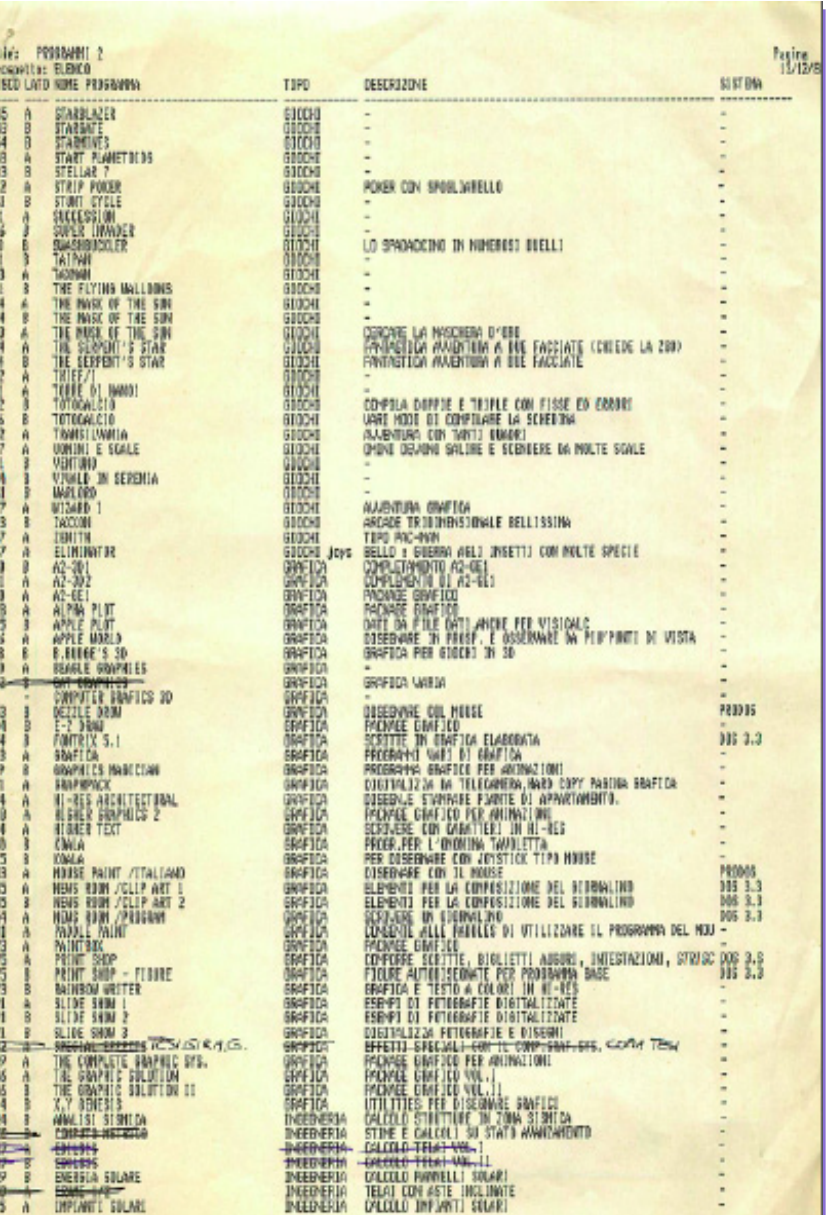

1022年11

## Prova Hardware *Le prove di JN*

### *BBC - Micro*

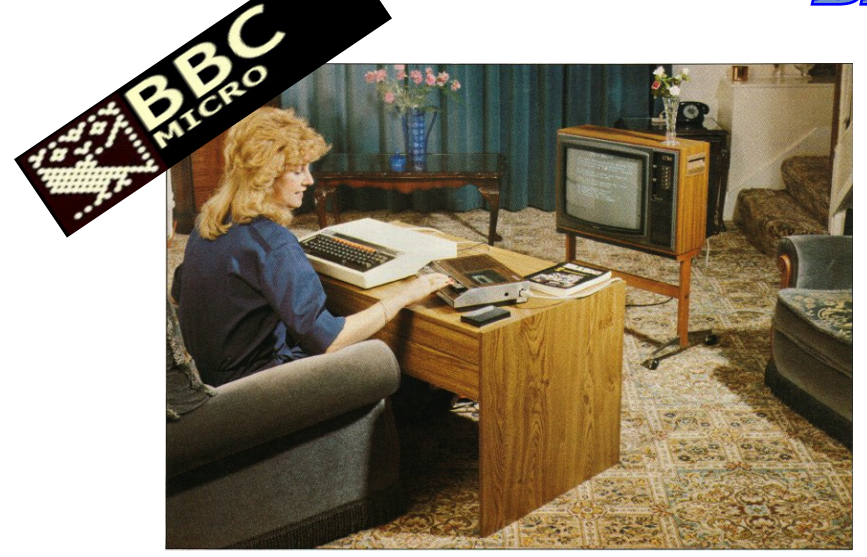

di Tullio Nicolussi

Un computer dalla vocazi<br>ne dichiaratamente domestic<br>questa macchina per certi ver<br>straordinaria, proposta dall<br>mittente BBC in Inghilterr<br>Una frontiera nuova forse, que<br>la dell'insegnamento all'utiliz<br>di un oggetto che so *Un computer dalla vocazione dichiaratamente domestica, questa macchina per certi versi straordinaria, proposta dall'emittente BBC in Inghilterra. Una frontiera nuova forse, quella dell'insegnamento all'utilizzo di un oggetto che solo pochi anni prima era impensabile potesse varcare la soglia di casa! Esploreremo assieme il clima nel quale il sistema è stato idea-*

*to e proposto e la sua evoluzione nei pochi anni durante i quali è stato al top delle scelte per gli utenti inglesi che volevano imparare ad usare questa nuova diavoleria della tecnica.*

#### *Contesto storico*

*Nel 1980 la BBC stava cercando un computer didattico come coadiuvante per la serie educational relativa ai calcolatori che stava progettando. Le compagnie inglesi del settore vennero tutte contattate per invitarle a realizzare il prototipo sulle specifiche dettate dalla BBC stessa che voleva un calcolatore a basso costo ma di qualità e soprattutto allo stato dell'arte nella tecnologia, in modo che si potesse confrontare con "gli americani".* 

*Alla ACORN uno dei progetti, certo Steve Furber, che aveva lavorato anche per Sinclair, riusci nell'impresa di mettere assieme un prototipo in pochissimi giorni partendo dalle idee che stava sperimentando per realizzare il successore del primi computer della ditta dove lavorava, cioè il* 

#### *modello ATOM.*

*Il BBC Micro, conosciuto anche con il soprannome di "micro red-line", per via della fila di tasti rossi in alto sulla tastiera, venne quindi adottato dalla BBC che lo pose al centro del suo progetto di trasmissione educativa a partire dall'anno 1981. Il successo della serie TV andò* 

*di pari passo con le vendite del sistema che conobbe quattro revisioni mano a mano che nuove tecnologie diventavano disponibili a prezzo contenuto. Il primo modello fu annunciato* 

*Fig. 1 - Steve Furber al lavoro al "Proton", il prototipo che diventerà il BBC Micro.*

*il 1^ gennaio 1981 ma si dovette attendere fino a Natale per la disponibilità; nei negozi era venduto al prezzo di 235 sterline.*

*Il progettista, Steve Furber è un'altro di quei pionieri che si incontrano spesso nella storia della prima informatica personale. Appassionato di elettronica digitale fin dai tempi della scuola, arrivò a costruirsi un micro computer partendo da zero, con il solo scopo di avere disponibile un word processor* 

The BBC Microcomputer System - the world's best and still growing.

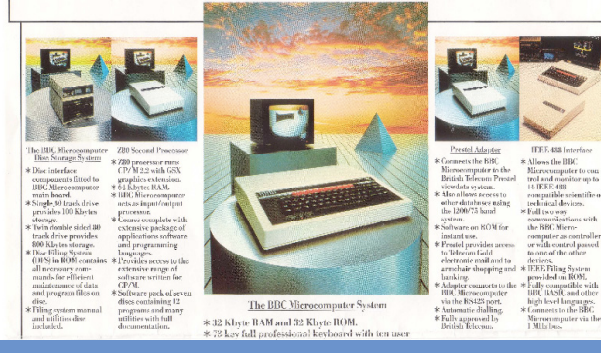

*Fig. 2 - Depliant pubblicitario che magnifica le capacità del sistema BBC*

*con il quale scrivere la tesi di laurea.*

*Il modello A venne abbandonato già nel corso del 1981, a causa di certi accordi commerciali pre-esistenti fra BBC e Sinclair e a testimonianza di quale fermento il comparto conosceva con annunci a raffica e vere e proprie guerre commerciali fra i competitor.*

*Il successore, Model B, aveva più RAM (32K) rispetto al predecessore (16K) e poteva gestire i floppy da 5,25 pollici aprendo* 

> *la strada all'utilizzo di un vero sistema operativo di tipo CP/M.*

*Successivamente arrivò il modello "Master 128", che si indovina aveva 128 KByte di RAM, una CPU più performante e i miglioramenti* 

*che cinque anni avevano accumulato rispetto all'evoluzione della concorrenza.*

*L'ultimo modello a chiamarsi BBC Micro ed a conservare una retro compatibilità è stato il "Master Compact" che deve il suo nome al ridisegno completo del sistema, con tastiera staccata e alimentatore all'interno del set monitor+floppy, che furono aggiornati al nuovo formato di 3,5".*

*Gli analisti della BBC ritenevano che il programma televisivo* 

*avrebbe veicolato la vendita di 12.000 sistemi. Come in tutti gli altri casi di successo, la stima era ampiamente sottodimensionata. Il BBC Micro, nelle sue quattro versio-* *ni, vendette in cinque anni un milione e mezzo di macchine. Ovviamente il fatto che venisse usato questo sistema specifico nel programma trasmesso da BBC era un veicolo pubblicitario molto rilevante, tuttavia il successo si ritiene fosse per buona parte riconducibile al fatto che il BBC Micro, pur essendo leggermente più caro della direta concorrenza, aveva un'arma a suo vantaggio: il software arrivava gratis dall'etere! Programmi applicativi ma soprat-*

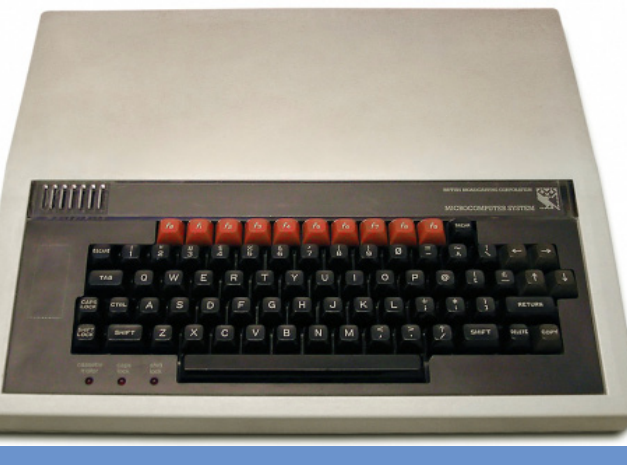

*Fig. 3 - Vista difronte.*

*tutto giochi venivano veicolati sulle frequenze radio della BBC, tanto che il BBC Micro vanta una quantità notevole di titoli nella sua libreria.*

*Il sistema BBC Micro venne distribuito da una azienda fondata ad-hoc: la "BBC Microcomputer", mentre la ACORN si riservò i diritti di commercializzare essa stessa un micro* 

*computer basato sullo stesso progetto; il sistema è noto con il nome di Acorn Electron.*

*Il successo del BBC Micro si estese poi alla generazione successiva di macchine ACORN: quelle denominate Archimede. Ma questa è un'altra storia…*

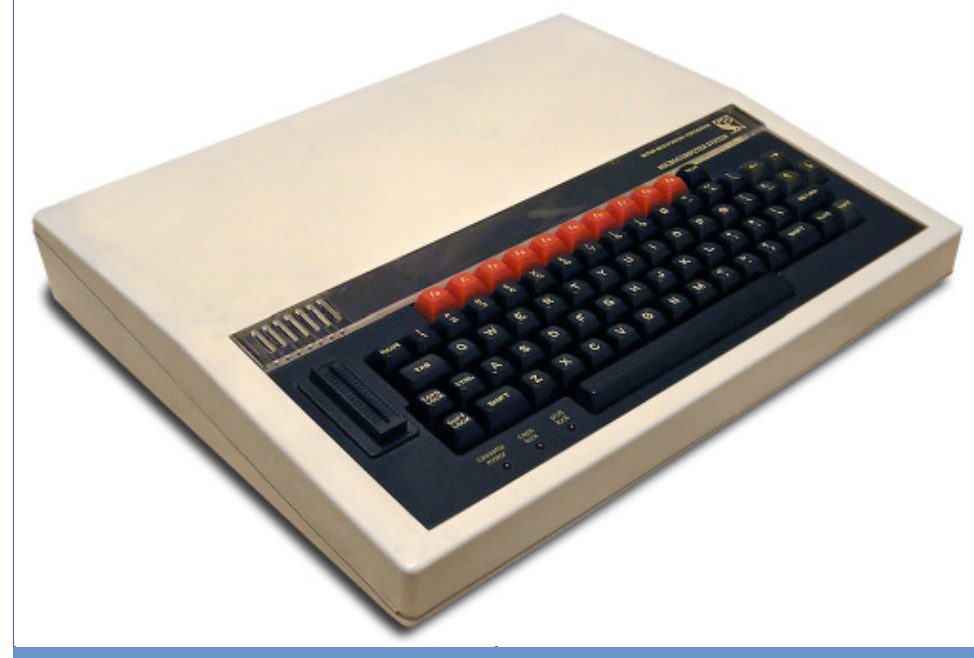

#### *Primo Approccio*

*Il BBC Micro si presenta in un contenitore monolitico tipo "tastiera estesa" in un monoblocco di plastica chiara nella quale è inserito il blocco tastiera, debitamente inclinato verso l'utilizzatore. Sul contenitore non ci sono particolarità e nemmeno griglie di aerazione, forse una scelta semplicistica dettata dalla volontà di far costare poco il cabinet o forse proprio perché scalda pochissimo.*

*Le dimensioni sono contenute: 41 x 35 x 6,5 cm; soprattutto il basso spessore fa apprezzare il design della macchina, abituati dalla linea "americana" di macchine massicce.*

*Il piano tastiera è di colore grigio scuro, quasi nero, e non contrasta troppo con i tasti, rigorosamente neri, di una vera tastiera telet- ype meccanica. non mascherabile che blocca l'e- Fig. 4 - Modello B, con lo slot di espansione inserito a sinistra della tastiera.*

*Sul lato superiore della tastiera una fascia "di servizio", anche questa poco contrastata con il resto, ospita a sinistra la griglia dell'altoparlante e sulla destra il logo BBC. In basso a sinistra tre led rossi sono la spia di attivazione delle funzioni Caps Look, Shift Look e Tape Motor On.*

*Se non fosse per la fila di tasti funzione, di colore rosso brillante, il BBC Micro sarebbe anche troppo serioso per una macchina destinata al grande pubblico. La fila di tasti rossi caratterizza il sistema movimentandone il design.*

*L'esplorazione della tastiera non presenta grandi sorprese, se non per i tasti funzione da F0 a F9 che fanno bella mostra di sè, spiccando sul resto grazie al loro brillante colore rosso, con accanto un inequivocabile tasto Break, destinato all'interrupt*  *secuzione del programma. La disposizione dei tasti è standard, la barra spaziatrice di dimensioni corrette, così come la disposizione degli altri tasti correnti: Escape, Control, Shift, Enter, etc… I tasti per il movimento del cursore, al solito non si sa dove metterli! Nel progetto BBC Micro hanno trovato posto in alto a destra. In basso a destra un curioso tasto "Copy" che varrà la pena scoprire a cosa sia destinato; molto probabilmente* 

*in relazione alla programmazione BBC Basic.*

*A fianco della tastiera, sulla sinistra è ricavato un inserto che servirà nelle versioni succesive e nelle espansioni, per ospitare un connettore capace di accogliere una scheda ROM. In alcune macchine reperibili ora è facile che il connettore sia montato, visto che è una espansione opzionale.*

*Sul retro i connettori che sono allineati, partendo da sinistra:* 

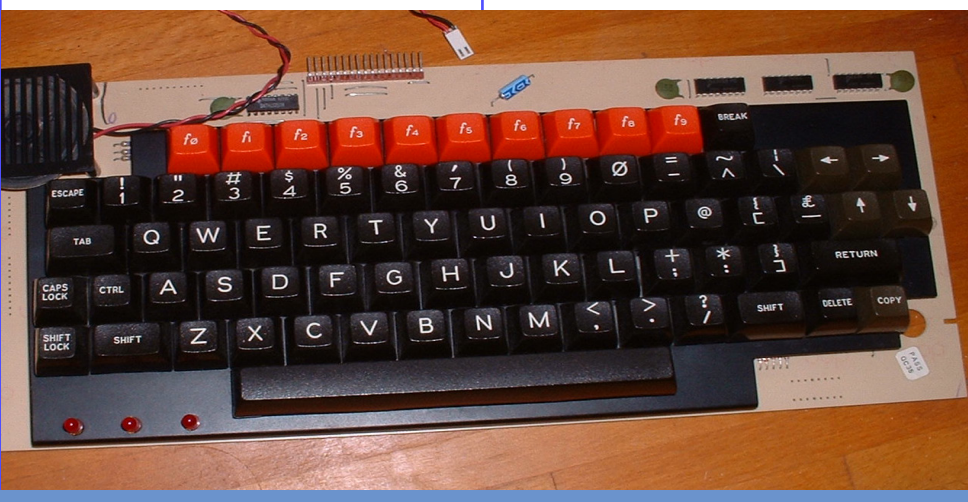

*Fig. 6 - La scheda-tastiera, smontata dal cabinet.* 

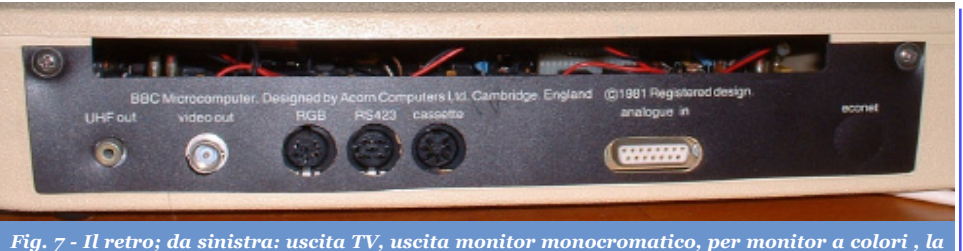

*RS432, l'uscita registratore, l'ingresso analogico e il posto per la porta rete Econet.*

*uscita TV, monitor RGB, seriale RS423, uscita Din per registratore a cassette; verso il centro un connettore Canon da 15 poli: è l'analogic input, porta dove sarà collegato il joystick o una paddle o la penna ottica. Infine un'altro connettore DIN siglato ECONET che chiude la serie di interfacce. Per ultimo si accede al retro dell'alimentatore switching interno con tasto di accensione accessibile.*

*L'alimentatore interno è una delle caratteristiche più apprezzabili nel design del sistema, ma è stato anche il suo tallone d'achille perché progettato troppo poco potente e riusciva a scaldare in maniera significativa.* 

*Forse nessuno si immaginava che il micro computer sarebbe diventato un elettrodomestico da tenere acceso ore e ore!*

#### *Hardware*

*La CPU scelta per questo progetto è il 6502 funzionante a 2 MHz, micro che il progettista Forber conosceva molto bene. Il primo modello venne equipaggiato con 16 KByte di RAM e 32 di ROM contenente la prima versione del BBC BASIC, un linguaggio che si è evoluto seguendo la tencologia disponibile e che esiste tutt'ora per le piattaforme più diffuse.*

*La sezione sonora è realizzata utilizzando un chip SN76489 di Texas Instruments.*

*Il circuito video utilizza un Motorola 6845 CRTC (CRTC starebbe per Catode Ray Tube Controller) in maniera abbastanza diversa rispetto all'utilizzo che ne veniva fatto all'epoca. Di solito si usavano bitmap di caratteri codificate in ROM, ma questo personal è progettato per rappresentare un video bit-mapped.* 

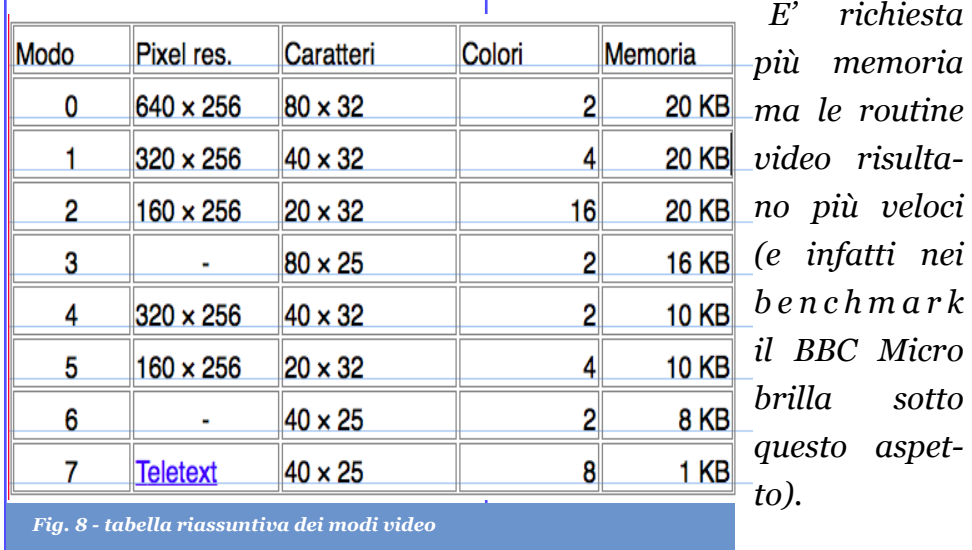

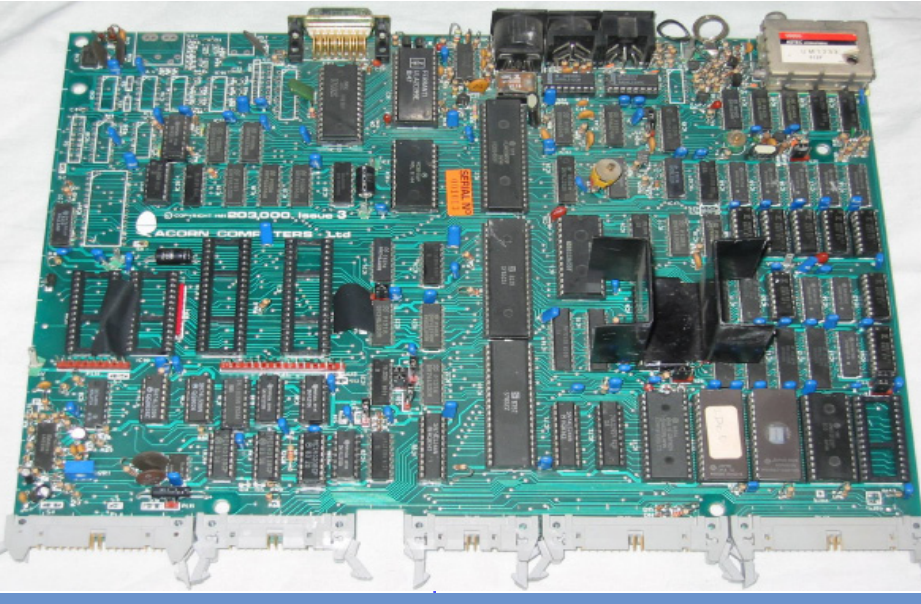

*Fig. 9 - La piastra madre (Modello B).*

*I modi video sono 8 (numerati da 0 a 7) e vanno da un modo "puro testo" in bianco-nero con 25 righe di 40 caratteri ciascuna, fino all'alta risoluzione, sempre bianco-nero, di 640x256 pixel. Fra i due estremi gli altri modi grafici con 4, 8 o 16 colori, disponibili a patto di disporre di una certa quantità di RAM perché la memoria video è sharata con quella di sistema.*

*Innovativo è il "mode 7" che è una modalità in grado di visualizzare il teletext (disponibile dal modello B), un sistema di trasmissione di informazioni ASCII attraverso i canali TV. Nel BBC Micro c'è un chip specializzato che provvede alla codifica dei caratteri teletext e alla loro traduzione in pixel a video. La BBC contava molto su questa possibilità per trasmettere i pro-* *grammi oggetto delle proprie trasmissioni sull'informatica e infatti per un lungo periodo, durato qualch anno, il BBC Micro potè utilizzare questo innovativo e "strano" canale di approvvigionamento di programmi. Ricordiamo en-passant che anche in Italia c'è stata una trasmisione radio che ha tra-* *smesso programmi via "etere", utilizzando una codifica modulata, tipo quella utilizzata per la registrazione di programmi su cassetta audio.*

*L'elettronica è interamente ospitata da un'unica piastra abbastanza ricca di integrati fra i quali una ULA della Ferranti che sostituisce parecchi degli* 

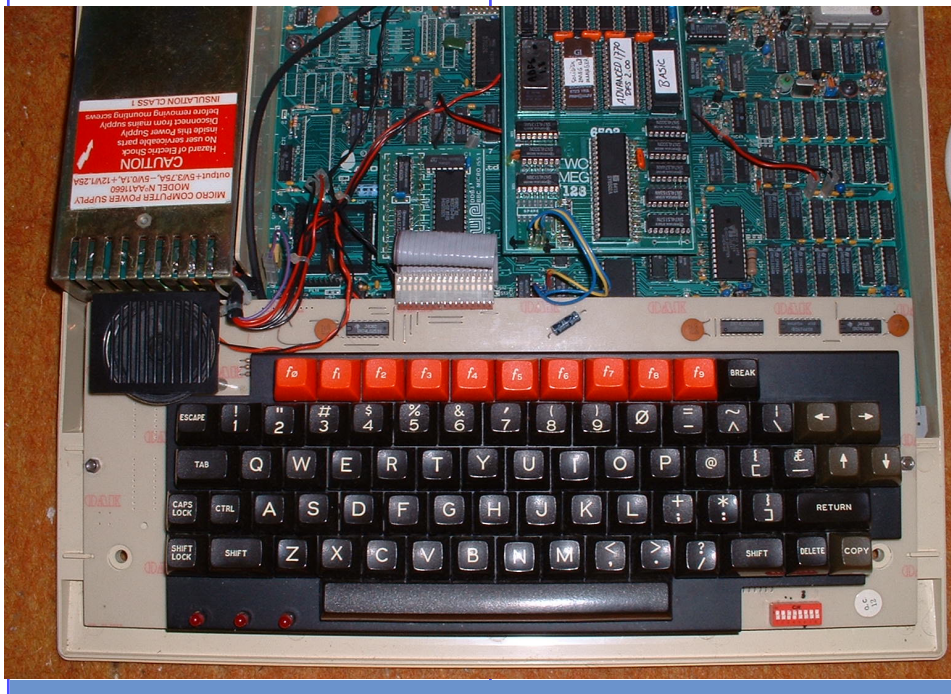

Fig. 10 - Il sistema aperto mostra la disposizione dei macro-elementi: tastiera, piastra madre; a **di macchina offre di serie sia di fabbricazione National.**<br>Inistra in alto l'alimentatore con vicino lo speaker *sinistra in alto l'alimentatore con vicino lo speaker.*

*integrati altrimenti necessari. Le revisioni successive modificheranno il circuito e di conseguenza la disposizione degli integrati, fra i quali troviamo due 6522, programmable I/O (uno dedicato alla tastiera) e i chip specializzati per la comunicazione seriale, registratore a cassette compreso, e la generazione del segnale video.*

*Il registratore a cassette ha la possibilità di funzionare a due velocità: 330 boud e 1200 boud, mentre la seriale, programmabile da BASIC, arriva a 9600 boud.*

*L'entrata "Analogic Input" permette il collegamento di una periferica analogica, appunto, come ad esempio un joystick analogico o la penna ottica, una periferica che era tanto di moda quanto di poco utilizzo, per via della sua scomodità operativa.*

*l'uscita TV con il solito modulatore ASTEC, e sia una uscita per monitor a colori in formato RGB o monocromatico con sincronia sul colore verde.*

*La sezione suono consiste in un generatore triplo di segnali con controllo della forma d'onda con speaker interno.*

*Il Model B è quello che offre di più in termini di interfacciamento, con una user port parallela e ben quattro canali analogici per l'input/output. Questo modello offre inoltre il così definito "tube", una sorta di bus ad alta velocità che permette l'aggiunta di periferiche e addirittura di un secondo microprocessore. Nacquero quindi schede con lo Z80 e relativo CP/M, una versione potenziata in velocità e memoria della CPU 6502, ma anche possibilità più esoteriche, come il supporto per un micro a 16 bit* 

*I 32 Kb di RAM della dotazione standard (per il modello B), sono realizzati tramite sedici chip di ram dinamica del tipo 4816. Sono chip veloci perché il sistema accede quattro volte ogni microsecondo: due dalla CPU e due al controller video. Il controller video funge anche* 

*da circuito di refresh visto che "spazzola" continuamente tutte le righe disponibili sul circuito. Nei 32 Kb di ROM trova posto il BBC BASIC, del quale parleremo più avanti, come il monitor di sistema e un assembler per il 6502. Il sistema può essere espanso con ulteriori banchi* 

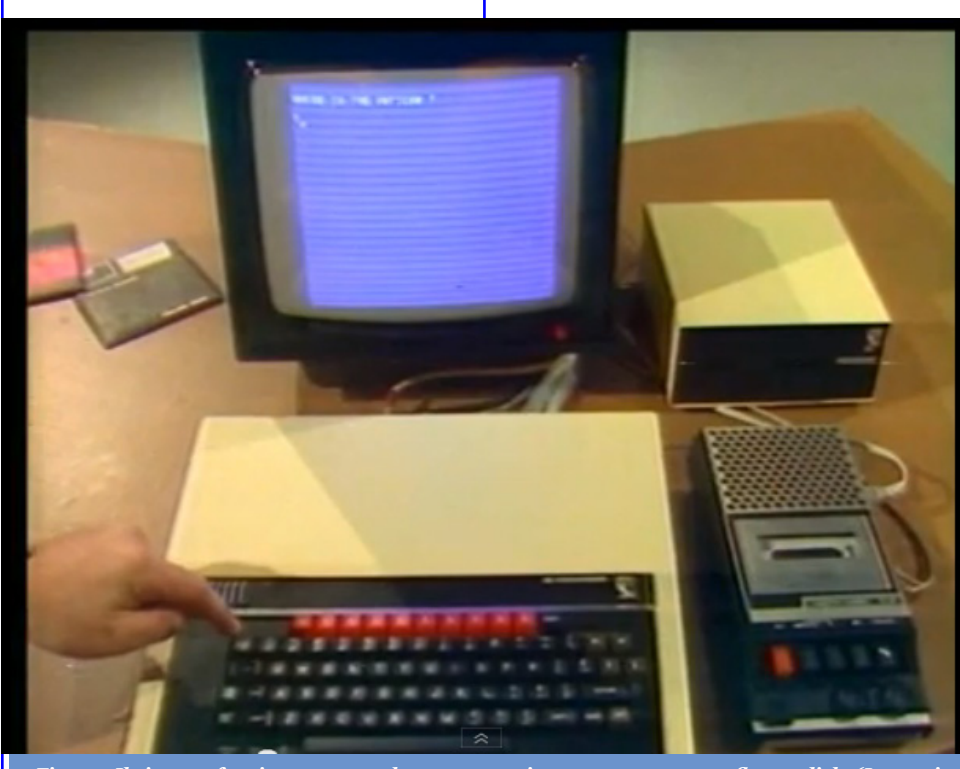

*Fig. 11 - Il sistema funzionante completato con registratore a cassette e floppy disk. (Immagine tratta dal programma della BBC).*

*di ROM dedicati ai linguaggi e programmi di produttività; furono presto disponibili sia il Pascal che un Word Processor per la scrittura dei testi.*

*Varie sono le aree verso le quali si sono concentrate le espansioni di questo micro. A parte l'interfaccia per i floppy disk, di fatto comune ai personal progettati dal 1982 in poi, nell'area della sintesi vocale e della rete dati si contano pochi esempi precedenti. Del tutto "futurista" l'espansione "tube" che permette l'adozione di un altro processore. Furono realizzati moduli con a bordo uno Z80, un 6502 velocizzato e con un processore a 16 bit della National.*

#### *Uso*

*Le specifiche dettate dalla BBC hanno determinato la nascita di un sistema il cui rapporto qualità/prezzo è uno dei più alti in assoluto. Il sistema è ben equilibrato nelle dimensioni senza risultare eccessivamente ingombrante. L'uso del modulatore TV lo pone come macchina entry-level ideale per i neofiti, ma la presenza del segnale RGB a supporto di un monitor, non ne inficia le possibilità di farlo diventare una macchina se non proprio "di lavoro", almeno di "hobby avanzato".*

*La tastiera a 73 tasti, con ricca dotazione di controlli, è un punto di forza della macchina: le specifiche BBC non transigevano su questo componente: la tastiera doveva essere "vera", con tasti meccanici ma con una sensibilità al tocco elevata* 

## Prova Hardware *Le prove di JN*

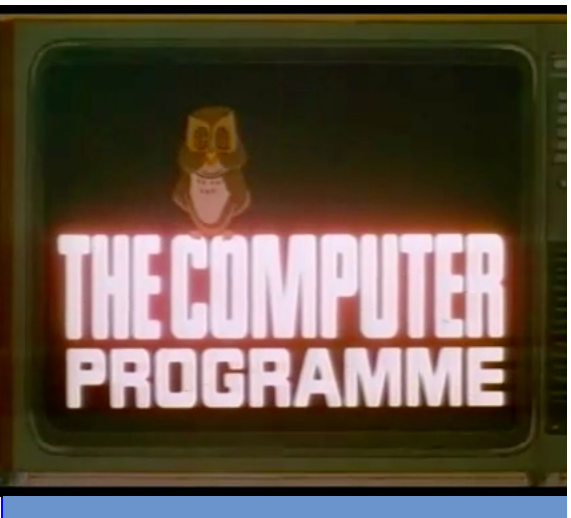

*reperibile su YouTube.*

*(qualcuno sostiene che il BBC Micro abbia una tastiera fin troppo sensibile). I dieci tasti funzione rossi che caratterizzano la macchina dal punto di vista del design sono definibili dall'utente. La digitazione prevede l'auto-repeat del tasto, il movimento del cursore e la presenza di una ricca serie di tasti di controllo.*

*La ricca disponibilità di modi video, la dotazione di RAM non "stiracchiata" rispetto alle mac-* *chine da 4/8 Kb dello stesso periodo e i quattro canali sonori, fanno del sistema, soprattutto dalla revision B, una macchina sfidante per il programmatore che ne ricaverà grandi soddisfazioni.*

*Mentre per altre macchine il BASIC è una sor-*

*ta di "male inevitabile", con un interprete limitato nelle funzionalità e lento nell'esecuzione, nel BBC Micro si dimostra una vera "forza della natura". I benchmark pubblicati all'epoca nei confronti diretti delle prestazioni, fanno impressione. Ad esempio quello pubblicato su "Your Computer" nel numero del Gennaio 1982.*

*Lo stesso loop viene eseguito sull'Atom (la macchina precedete di Acorn) in un minuto e 23* 

*secondi; sullo Sharp MZ-80K in 50 secondi; sul BBC Micro in 14 secondi. L'autore dell'articolo riporta un'altra misurazione di prestazioni concludendo che rispetto allo ZX81 di Sinclair, in grado di eseguire un certo task in 20 secondi, sul BBC Micro risulta eseguito in un secondo e mezzo! Veramente impressionante, anche considerato che tali prestazioni non sono ottenute mediante l'utilizzo di un clock maggiorato: in fondo sia lo ZX-81 che il BBC Micro, pur avendo un processore diverso, funzionano entrambi a 2 MHz. mente sfruttata dal BASIC tra- Fig. 12 - La sigla della trasmissione della BBC, ancora* 

> *Il sistema rivela la sua migliore performance nella versione B, in quanto la prima serie (Model A) è più limitato come dotazione di RAM e meno ottimizzato dal punto di vista del software in ROM. Per il Model B sono disponibili i due modi*

*video aggiuntivi e in maniera particolare il "modo 0" che offre 640x256 pixel in due colori e 32 righe di testo da 80 caratteri ciascuna. Evidentemente per utilizzare questa modalità è indispensabile rinunciare all'uscita TV e affidarsi al monitor. La qualità del video, con caratteri ben definiti, viene ottima-*

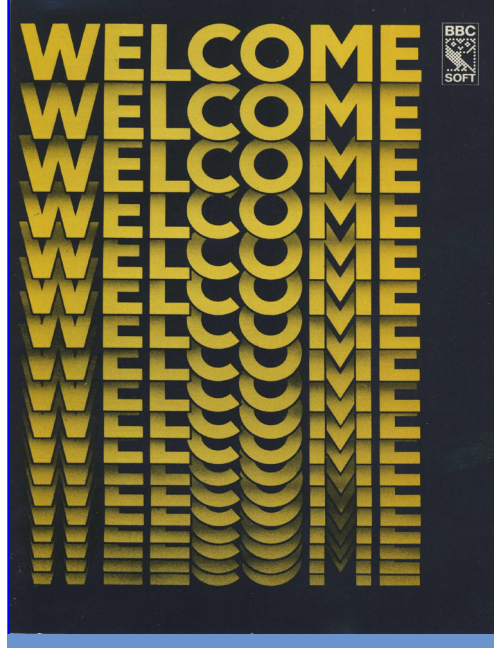

*Fig. 13 - L'opuscolo-manuale di introduzione al corso trasmesso dalla BBC.*

## Prova Hardware *Le prove di JN*

*mite il comando specializzato VDU (Video Display Unit). Ad esempio:*

*VDU 24,a;b;c;d;*

*Il primo parametro (24 in questo caso) è il comando che stabilisce una finestra video; a, b, c e d sono quattro valori che corrispondono agli angoli della finestra da definire. Esempio:*

*VDU 24, 0; 100; 300; 600*

*VDU 8, 8, 10, 10*

*Che significa: "sposta il cursore due caratteri a sinistra (codice 8) e poi due righe in alto (codice 10).*

*I codici di comando dell'istruzione VDU sono ben 33 (da 0 a 31 e 127 che è il backspace) e vi si trova veramente tutto ciò che serve per la gestione dell'output a video.*

*Curiosa la codifica delle istruzioni Peek e Poke, sostitutite da* 

*(vero se la locazione individuata dalla variabile A contiene il valore 9);*

*? B = 27 è invece un Poke, che inserisce il valore 27 nella locazione di memoria di indirizzo B.*

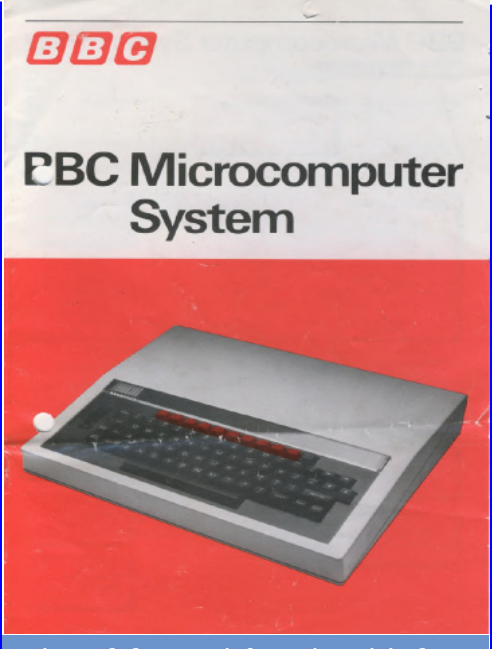

*Fig. 16 - la brossure informativa originale.*

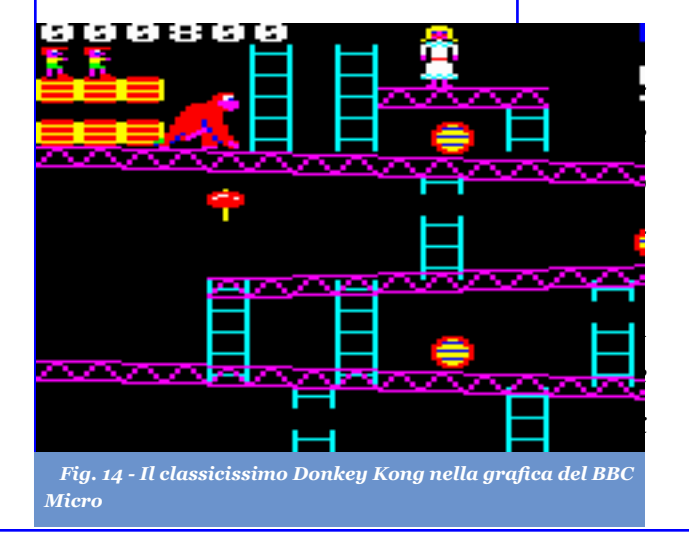

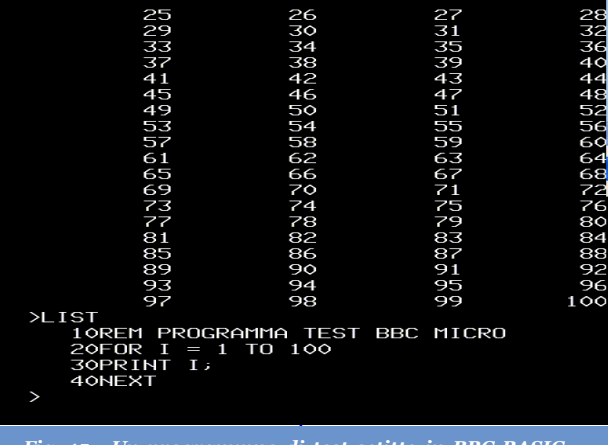

*Fig. 15 - Un programmno di test sctitto in BBC BASIC (output da un emulatore).*

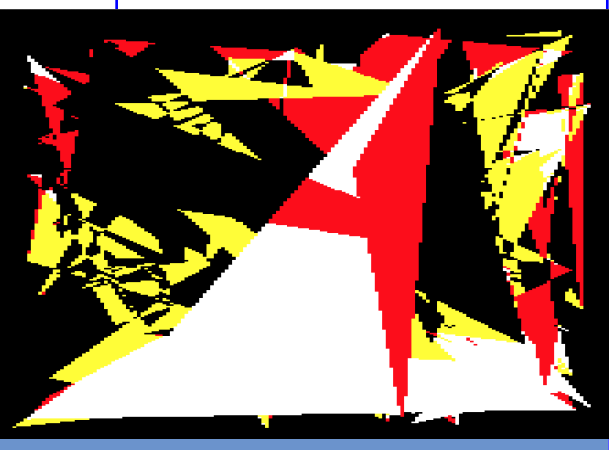

*Fig. 17 - Il classico programma che crea dei triangoli random.*

Jurassic News - Anno 9 - n. 48 - Settembre 2013 36

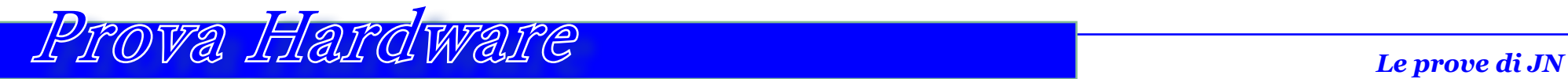

*In generale una ottima macchina; non si può che concludere in questo modo l'esame del BBC Micro.*

*A parte la qualità costruttiva superiore alla media e le altrettanto superiori alla media prestazioni, il valore aggiunto lo fa il corso di avvicinamento all'informatica trasmesso dalla TV pubblica inglese.*

*Il gap di conoscenze e di mercato che ha caratterizzato in negativo l'Italia degli anni '80 nell'informatica, è sicuramente da ricercarsi nella mancanza di una diffusa cultura popolare legata ai temi del calcolatore.*

*(-)*

### *Conclusioni Riferimenti bibliografici e delle immagini*

**STATISTICS** 

*Rivista RetroGamer n. 116 - 2013 Wikipedia: http://it.wikipedia.org/wiki/BBC\_Micro http://www.computerhistory.org/atchm/the-bbc-micro/ http://myweb.tiscali.co.uk/themicrouser/ BBCUserGuide-1.00.pdf http://wouter.bbcmicro.net/pictures/computer/box/box\_computer\_serial.jpg http://retrocomputing.c3po.it/Retronomicon/html/acorn.htm http://www.bbc.co.uk/news/technology-15969065 http://allwrong.wordpress.com/2007/06/01/a-description-of-the-bbc-micro-model-bcircuit-diagram/ http://www.microcomputer.org.uk http://acorn.chriswhy.co.uk http://www.youtube.com*

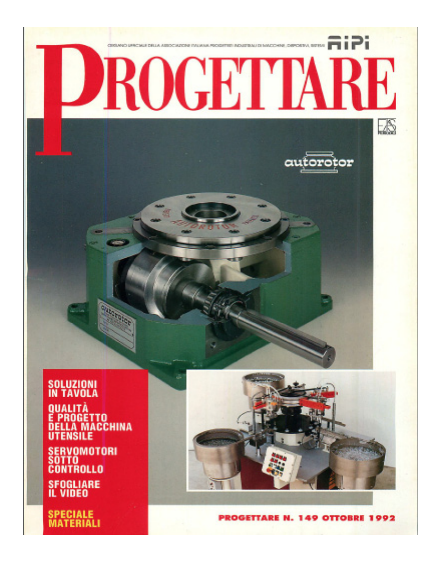

### Progettare

*di Sonicher*

*La rivista PROGETTARE è l' organo ufficiale dell'associazione italiana progettisti industriali di macchine, dispositivi,* 

*e sistemi (come recita il sottotitolo). E' quindi una rivista settoriale* 

*rivolta ad una precisa categoria di utenti e che basa i propri contenuti sulla pubblicità informativa piuttosto che sulla cronaca editoriale vera e propria.* La rivista **PROGETT**<br>
è l'organo ufficiale dell<br>
zione italiana progettis<br>
striali di macchine, dis<br>
e sistemi (come recita i<br>
tolo).<br>
E' quindi una rivista s<br>
rivolta ad una precisa c<br>
di utenti e che basa i pro<br>
tenuti s

*Il progettista industriale, soprattutto meccanico, troverà*  *nelle pagine di questa pubblicazione spunti e informazioni utili al proprio lavoro.*

*Dal punto di vista informatico la rivista è interessante sia per la presentazione (anche pubblicitaria) dei sistemi allo stato dell'arte per quanto riguarda la progettazione, sia per la presenza sporadica di articoli di programmazione e di analisi dell'evoluzione industriale nel comparto.*

*L'industria meccanica/elettrica, oltre ovviamente a quella* 

*elettronica, deve molto all'informatica negli ultimi trent'anni. Senza l'evoluzione dei dispositivi, dei programmi e infine della conoscenza delle persone rispetto all'utilizzo del calcolatore, non avrebbe potuto rimanere al passo delle necessità delle produzioni (basti pensare all'automazione indistriale).*

*A fianco, in un inserto tratto da una pagina della rivista, si può vedere un esempio di introduzione del calcolatore personale nell'ambito della progettazione meccanica. Si tratta di un programma che calcola il carico sui perni in un sistema meccanico. Il programma è scritto in BASIC ed è presente su un fascicolo del 1992. Certo nel 1992 il BASIC cominciava a* 

*dimostrare i suoi limiti, ma in azienda gli ingegneri non sempre erano programmatori "sofisticati" e anche un piccolo calcolatore portatile, se non una calcolatrice, poteva eseguire una piccola routines utile in una fase di progettazione di un nuovo dispositivo meccanico.*

*(-)*

#### **PROGRAMMA PRINCIPALE**

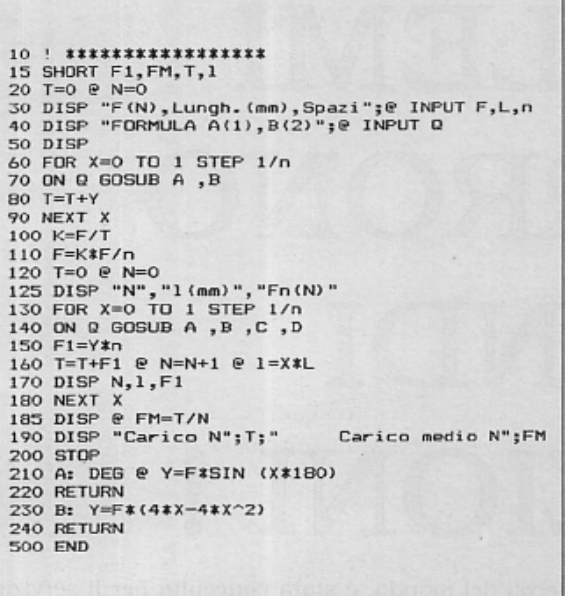

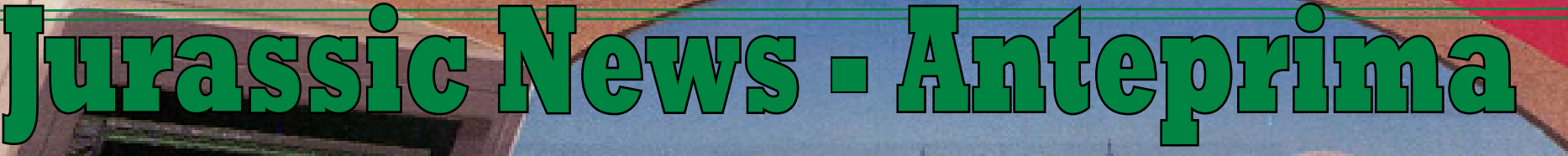

### Retrocomputer Magazine

OPNET

Stiamo preparando uno speciale dedicato ai calcolatori per il gioco degli scacchi, un settore che ha appassionato molto e che ha ottenuto indiscussi traguardi, al punto che oggi giocano meglio i calcolatori che gli umani... Anche piccole macchine sono state realizzate con lo scopo di divertire l'appassionato, magari non espertissimo, che vuole avere a sua disposizione sempre un "compagno" contro il quale giocare.